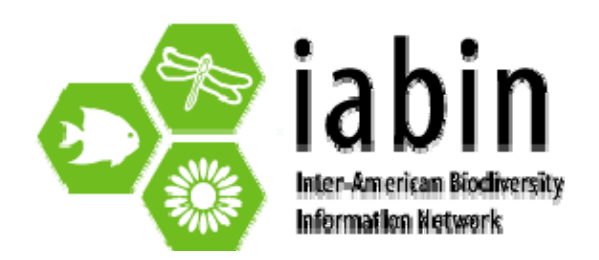

**15 de febrero de 2009**

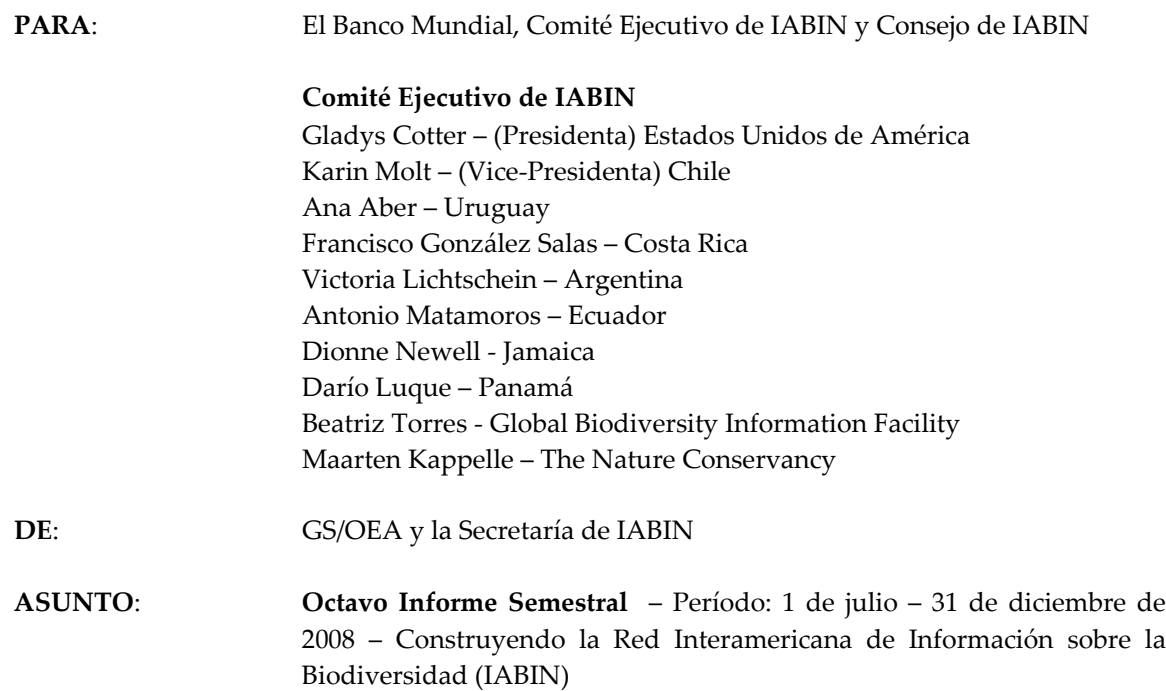

### **1. RESUMEN DE IABIN E HITOS PRINCIPALES DEL PROYECTO POR COMPONENTE**

El Proyecto GEF "Construyendo IABIN" tuvo buen progreso en general en el 2008. Los desembolsos, aunque todavía se encuentran un poco atrasados en comparación a lo planificado, deben ser mucho mejores en el 2009 debido a que (i) las 5 RTs han completado su trabajo sobre estándares y protocolos y los contratos del Catálogo han avanzado al punto donde los datos deben ser integrados e interoperables entre las RTs y otras bases de datos, (ii) los Llamados a Concurso para las donaciones de contenido estarán activas en las cinco RTs y las donaciones aumentarán de las 73 actualmente a las 125 esperadas, (iii) las donaciones para valor agregado deberán ser completadas y el remanente utilizado para comunicaciones y relaciones públicas, y (iv) los esfuerzos de colaboración y recaudación de fondos comenzarán a cultivar colaboraciones potenciales en base a las propuestas desarrolladas por el consultor para recaudación de fondos, Visión y EMT.

Los principales retos en el año próximo serán (i) actividades para promover la sustentabilidad de IABIN a través del desarrollo de varias propuestas para recaudar fondos por el consultor de recaudación de fondos/Visión/EMT, (ii) desarrollar la visión para IABIN para después del Proyecto IABIN, (iii) promover actividades para recaudación de fondos, que incluirán campañas de comunicación y promoción a través de la implementación del plan de recaudación de fondos y visión, (iv) facilitar las ICs, (v) aumentar el número de organizaciones que reciben donaciones para digitalizar datos de las 73 que han sido otorgadas por 47 donaciones mas que han sido

planificadas para ser adjudicadas en el 2009, (vi) integrar el componente #3 "Herramientas de Información para la Toma de Decisiones" dentro de las RTs y el Catálogo, y (vii) solidificar las colaboraciones.

El período de tiempo para recibir la No Objeción de parte del Banco Mundial ha afectado la implementación del Proyecto. Dos casos en particular resultaron en atrasos en el proyecto: (i) La Enmienda No 3 al Acuerdo de la Donación tomó desde finales de julio hasta diciembre de 2008, y (ii) la no objeción del Banco para los acuerdos bajo el componente #3 ʺProductos de Información para Tomadores de Decisiones" (originalmente solicitados el 30 de septiembre de 2008) todavía no había sido recibida el 5 de febrero de 2009 con la primera ronda de comentarios.

La implementación del proyecto de la JRS Biodiversity Foundation (\$200,000) no se llevó a cabo durante el 2008 debido a que no se pudo organizar un equipo de proyecto aceptable. A finales del 2008 INBio identificó un IP con lo cual el proyecto podrá ser implementado en el 2009. Las actividades para el Proyecto GeoSur con fondos de la CAF (\$50,000) se llevaron a cabo con éxito.

El Proyecto IABIN está ayudando a IABIN a posicionarse como una importante red de información hemisférica y a establecer colaboraciones entre agencies gubernamentales, ONGs, instituciones académicas, y museos y herbarios que contienen información biológica y Geoespacial. Durante todo el primer semestre la Secretaría estuvo compuesta por la gerente de contenido, el coordinador de las redes temáticas, una asistente administrativa y un asistente para la página web de medio tiempo. Todas las Instituciones Coordinadoras de las cinco Redes Temáticas están terminando el desarrollo de la infraestructura y el desarrollo de las herramientas para digitalizar datos y los portales de comunicación y los últimos detalles se solidificarán el la reunión del IT TWG a finales de marzo del 2009 en Panamá. La implementación del Componente 3 está avanzando, con cuatro propuestas para desarrollar herramientas para la toma de decisiones (esperando la no objeción del Banco Mundial para los Acuerdos contractuales). La Declaración de la Visión fue enviada al IEC en diciembre de 2008 por el consultor para ser revisada y la EMT (Evaluación de Medio Término) les será enviada a principios de 2009.

### **Hitos Importantes del Proyecto IABIN de julio a diciembre de 2008**

En el 2008 IABIN avanzó en varios frentes:

Las Instituciones Coordinadoras avanzaron con un mejor marco de informes.

78 (promedio \$10,000) donaciones para crear contenido fueron adjudicadas entre 2006 y 2008

Los miembros del Comité Ejecutivo (IEC) de IABIN y del Consejo de IABIN fueron informados de la ejecución del proyecto y de las actividades de la red a través de Informes Semestrales y de Talleres, y a través de mantener la página web [www.iabin.net](http://www.iabin.net/) actualizada.

La página web de IABIN [www.iabin.net](http://www.iabin.net/) se encuentra operacional en español e ingles, aunque en el 2009 ésta será mejorada ya que ha sido criticada por no tener un acceso amigable..

La Reunión para la Visión de IABIN tuvo lugar en Washington, DC en octubre de 2008 y se contrató a un consultor de EMT/Visión/recaudación de fondos.

Se han aprobado cuatro proyectos para recibir financiamiento bajo el Componente 3: Productos de Información para la Toma de Decisiones.

Desde 2006 se han publicado veinte llamados a concurso para donaciones de contenido. Cuatro más serán publicados en enero de 2009 y el primer llamado a concurso para digitalizar metadatos será publicado en marzo de 2009.

140 propuestas fueron recibidas entre 2006 y 2008.

78 propuestas han sido aprobadas al 31 de diciembre de 2008.

El primer llamado a concurso par digitalizar datos de áreas protegidas no produjo ninguna propuesta de los Ministerios del Ambiente o de otras agencias gubernamentales que manejan estos datos en cada país. Se está trabajando individualmente con los Ministerios del Medio Ambiente del Hemisferio para obtener propuestas para PATN.

Todas las RTs han desarrollado un modulo y materiales de capacitación en español e ingles. Tanto PATN como PTN desarrollarán también materiales y modulo en portugués..

La SSTN llevó a cabo dos talleres de capacitación en el 2008, uno en español y otro en inglés. Representantes de 15 países de habla hispana fueron capacitados (Argentina, Bolivia, Chile, Colombia, Costa Rica, Ecuador, El Salvador, Guatemala, Honduras, México, Nicaragua, Panamá, República Dominicana, Uruguay y Venezuela), así como de ocho países de habla inglesa (Dominica, Estados Unidos, Jamaica, San Cristóbal y Nevis, Santa. Lucia, San Vicente y Las Granadinas, y Trinidad y Tobago) más Haití, así como representantes de ETN, I3N, PTN, y del Catálogo. En total 29 personas fueron capacitadas en el uso de las herramientas de la SSTN (para digitalizar datos, para conectar datos y para desarrollar una página web)

La SSTN está desarrollando un modelo de capacitación en línea para aprender a instalar y utilizar sus herramientas. Este modulo estará listo para fines de mayo de 2009.

La ETN llevó a cabo un taller en diciembre de 2008 para revisar el Formato Estándar para Ecosistemas de Aguas Continentales e Insulares con la participación de representantes de seis países. Este taller contó con el apoyo de TNC y NatureServe.

Los líderes de I3N de Argentina y Uruguay coordinaron una reunión para establecer un sistema jerárquico nacional para especies invasoras. Como resultado, el líder de Argentina desarrolló una lista de clasificación.

La coordinadora de la I3N presentó la base de datos y las herramientas de la I3N en un taller sobre especies invasoras acuáticas en el cual participaron representantes de agencias ambientales y de pesca de América Central, coordinado por OSPESCA – CCAD en El Salvador en julio de 2008.

El Líder Nacional de I3N de Argentina colaboró con el Programa Hombre y la Biosfera (MAB) de la UNESCO en la edición del contenido técnico de un libro, escribir un capítulo sobre especies invasoras en reservas de Latinoamérica.

La líder de la I3N en los Estados Unidos presentó un vistazo sobre el sistema de base de datos de la I3N y sus herramientas para evaluar riesgos en la reunión Oportunidad para Aprender #375, "Protegiendo la Biodiversidad y medios de vida de las invasiones biológicas: compartiendo experiencia e información a nivel global como un paso clave para una gestión eficaz a nivel local", en el Congreso Mundial sobre Conservación de la UICN en Barcelona el 8 de octubre de 2008.

El líder de I3N en Argentina organizó y presentó un curso sobre Ecología y Gestión de Invasiones Biológicas para profesionales de las ciencias y guarda parques en la Universidad Nacional del Sur.

El Líder Nacional de I3N en Colombia, un representante del Instituto Alexander von Humboldt, desarrollaron y presentaron al Ministerio del Ambiente, Vida Silvestre y Desarrollo Territorial de Colombia (MAVDT) para publicar un documento del diagnóstico preliminar de Colombia y un Plan Nacional para la Prevención, Control y Manejo de las Especies Introducidas Exóticas, Invasoras y Trasplantadas.

El Líder Nacional de I3N en Colombia y el Instituto Alexander von Humboldt llevaron a cabo dos talleres sobre lineamientos para la gestión de la bioinformática que incluyen lineamientos sobre especies invasoras. Están colaborando con SSTN y han desarrollado algunas páginas informativas sobre especies invasoras que se encuentran disponibles a través de la SSTN y que utilizan el Plinian Core.

El líder de I3N en la República Dominicana coordinó y llevó a cabo varias reuniones y talleres nacionales para discutir el borrador de un decreto para establecer un Comité Nacional de Especies Invasoras.

La comunidad de I3N se mantuvo informada a través de la página web y de la lista electrónica de I3N con anuncios y publicaciones periódicas

Los Líderes Nacionales de I3N en Uruguay organizaron un Taller Nacional sobre Especies Invasoras en Montevideo, con la colaboración del Líder Nacional de I3N de Argentina.

La PTN llevó a cabo un taller piloto en junio de 2008 para probar su herramienta para digitalizar datos. Miembros del Grupo Técnico de Trabajo de la PTN así como representantes de tres países participaron y un total de 20 personas fueron capacitadas. La PTN llevará a cabo tres talleres de capacitación en el 2009, en inglés, español y portugués.

En septiembre de 2008, la PATN llevó a cabo un taller en sobre el uso de la herramienta para actualizar la Base de Datos de Áreas Protegidas del Mundo (WDPA) y sobre el uso de la herramienta para digitalizar datos e información de áreas protegidas que fue desarrollada por el Ministerio del Medio Ambiente de Brasil (MMA). Participaron representantes de 17 países así como empleados del Centro Mundial de Datos para la Conservación (WCMC), la Secretaría de IABIN, I3N, y ETN, 20 personas en total. La mayoría de los participantes expresaron interés en usar la herramienta del MMA. A diferencia de otras RTs, para la PATN existen muy pocos potenciales proveedores de datos (los ministerios del ambiente de cada país y un puñado de ONGIs que tienen datos sobre AP).

La I3N ha llevado a cabo talleres de capacitación en casi todos los países miembros de IABIN, con apoyo de la TNC. Más de 250 personas han sido capacitadas por la I3N. En el 2009 ésta se enfocará en los países Centroamericanos y del Caribe que todavía no han tenido una capacitación sobre especies invasoras (Belice, Honduras, Barbados, Dominica, Grenada, Guyana, Haití, Santa. Lucia, San Cristóbal y Neviscan Vicente y Las Granadinas, Trinidad y Tobago).

Con fondos del subcomponente de capacitación bajo el Catálogo, se llevaron a cabo dos talleres sobre el desarrollo de metadatos geoespaciales en donde 28 personas fueron capacitadas.

Se ha llevado a cabo un taller sobre el desarrollo de metadatos en donde se capacitó a 12 personas.

En total, al 31 de diciembre de 2008, se han capacitador a 322 directamente por las RTs.

Tres países han llevado a cabo su taller nacional sobre el uso de las herramientas de la SSTN con fondos semilla de IABIN (Bolivia, Colombia, y Panamá), México y los Estado Unidos llevaron a cabo sus talleres nacionales con sus propios fondos. En total se capacitaron 78 personas a través de los talleres Nacionales.

Otros cinco países tienen planificados sus talleres Nacionales para principios de 2009.

Otros 14 países están en proceso de presentar sus propuestas para llevar a cabo sus talleres nacionales en el uso de las herramientas de la SSTN. Se espera que los lleven a cabo antes del fin de agosto de 2009.

El total de personas capacitadas, tanto a través de los Talleres de Capacitación para Capacitadores como a través de los Talleres Nacionales = 400.

En su Segunda Reunión, el IEC determinó que la responsabilidad sobre la calidad de los datos pertenece a los dueños de los mismos

IABIN adoptó las recomendaciones de GBIF sobre mejores practicas sobre calidad de los datos (éstas se encuentran en los documentos que resultaron de una consultoría llevada a cabo por Arthur Chapman– [www.gbif.org](http://www.gbif.org/)).

Se pidieron propuestas para implementar el subcomponente de calidad de los datos y se recibieron de parte de SSTN, I3N, PTN y ETN. La PATN está esperando la selección de la nueva ICs antes de enviar su propuesta. Las actividades bajo este subcomponente incluyen revisar los informes y bases de datos que envían las organizaciones que reciben donaciones para digitalizar datos.

A la fecha se han revisado 35 informes.

#### **2. COMPONENTE 1 – INTEROPERABILIDAD Y ACCESO A DATOS**

#### **2.1. Servicio de Catálogo de IABIN**

Las siguientes tareas principales y productos han sido finalizados o están a punto de serlo en relación con el Catálogo de IABIN:

#### **Logros:**

La producción de la versión inicial del Catálogo de IABIN fue liberada en julio de 2008 y se encuentra active en IABIN.net, así como también en iabin‐catalog.nbii.gov. El Catálogo de IABIN actualmente cosecha en aproximadamente 200,000 bases de datos biológicas, publicaciones e imágenes relevantes a las Américas. Contenido adicional es añadido cada mes conforme se identifican las fuentes relevantes

El NBII Biocomplexity Thesaurus (en inglés) se encuentra completamente integrado en la versión actual y permite al usuario descubrir una gama de Recursos a través de palabras claves relativas a sus búsquedas.

En octubre de 2008 dos consultores fueron contratados para traducir y llevar a cabo mapeo de conceptos del Tesauro de Bio‐complejidad de NBII del inglés al español y al portugués. En la primavera de 2009, una vez que las dos consultorías estén terminadas, el equipo del Catálogo comenzará a integrar los términos en español y portugués en la función de búsqueda, permitiendo así búsquedas trilingües.

Se llevó a cabo una prueba de arrastre del contenido relevante en el Ambiente de Prueba del Catálogo (en SAIC) y en el ambiente de prueba eventual en el NBII en Denver.

Varias revisiones fueron necesarias para incluir tantos metadatos como fuera posible relacionados con Localidad Geográfica, Tipo de Recurso, y propiedades de las RTs de IABIN. Esto requirió considerable procesamiento y reprocesamiento del contenido de IABIN para asegurar que ocurrieran resultados correctos y de alta calidad.

Dentro del sistema del Catálogo se creó una vista única que permite a los usuarios de IABIN acomodar y ver en‐demanda los resultados por Geografía, RT de IABIN, y Tipo de Recurso.

Se llevaron a cabo revisiones para remover carpetas de países que no pertenecen a IABIN de la vista Geográfica.

Se añadió un vista adicional, Continente, a las carpetas de nivel superior.

Se combinaron clasificaciones y vistas de Imágenes Múltiples para facilitar el acceso al usuario.

Se añadieron carpetas de Organizaciones y Publicaciones a la vista de Tipo de Contenido. Se añadieron efectos visuales a la carpeta "Todos los Resultados" para hacerla resaltar de las otras carpetas y ayudar al usuario a diferenciar entre carpetas y sub‐carpetas.

Se completó la traducción de los nombres de las carpetas Geográfica, Tipo de Recurso, y RT de IABIN.

Se llevó a cabo pruebas de varios componentes del sistema para asegurar la compatibilidad de Buscador de Internet (primeramente de IE y Firefox) y del sistema de los componentes multilinguales.

Se completó la parte en línea de Ayuda/PMF y se incorporó una versión borrador al guión interno y a la etiqueta de búsqueda de ingreso del BioBot. Las carpetas de Ayuda/PMF fueron traducidas al español (con apoyo de la Secretaría) y al portugués (con apoyo de I3N).

Se comenzó a migrar todo el código desarrollado al ambiente de producción en NBII Denver. Se desarrolló la capacidad, en base a una reunión entre la IC y la Secretaría, para permitir a los usuarios la habilidad de "re‐buscar" desde los resultados de la página de búsqueda existente para proporcionar una mejor experiencia al usuario.

Se hicieron mejoras y desarrollos adicionales en los guiones externos de url que permitirán a los colaboradores de IABIN integrar la búsqueda del Catálogo de IABIN en sus páginas web actuales.

La IC desarrolló un servicio de terminología "sencilla" para IABIN. Se obtuvieron las frases y/o términos más importantes de los sitios de IABIN y las RTs como base para este depósito multilingue. Esto ayudará enormemente en la búsqueda y descubrimiento y también será útil a las RTs en la creación de metadatos.

Se actualizaron los hitos completados y para el año 2 se llevó a cabo trabajo por SAIC y la IC. El consultor del Catálogo se reunión con la IC y la Secretaria de IABIN para dialogar sobre los productos finales para el primer año y para terminar la planificación para el año 2.

SAIC también llevó a cabo actividades para productos que serán entregados en marzo de 2009, relativos a descubrir y ver recursos adicionales de las RT de IABIN. La habilidad de los usuarios para obtener resultados del Catálogo de IABIN y durante la fase de ver los resultados, obtener resultados adicionales de los portales de las RT de IABIN se encuentra actualmente en las pruebas y evaluaciones finales en el laboratorio de NBII en Denver. La intención es, de acuerdo a lo que pidieron varias de las RTs de IABIN, mejorar la relación entre el portal del Catálogo y los de las RTs.

### **Actividades Futuras:**

El Grupo Técnico de Trabajo de IT de IABIN se encuentra planificando una reunión para marzo de 2009 en Panamá, en la cual se adoptará la estrategia geoespacial para IABIN y se continuará la integración del Catálogo con cada Red Temática y los datos de cada una de las donaciones para contenido. Temas adicionales incluirán la planificación para las donaciones para desarrollar metadatos, discusiones relacionadas a la indexación del contenido de las RTs de IABIN, compartir contenido sobre especímenes a través de toda la Red, necesidades futuras para integrar el portal de IABIN, y otras discusiones técnicas.

La traducción del Tesauro de Bio‐complejidad al español y portugués estará terminada en julio de 2009, y será integrada en la interfase de búsqueda, lo que permitirá a los usuarios ver los resultados de sus búsquedas en los tres idiomas.

La integración completa del Catálogo con las RTs de IABIN se llevará a cabo después de esta reunión del GTT de IT y una vez que todas las donaciones del Componente 2 hayan terminado.

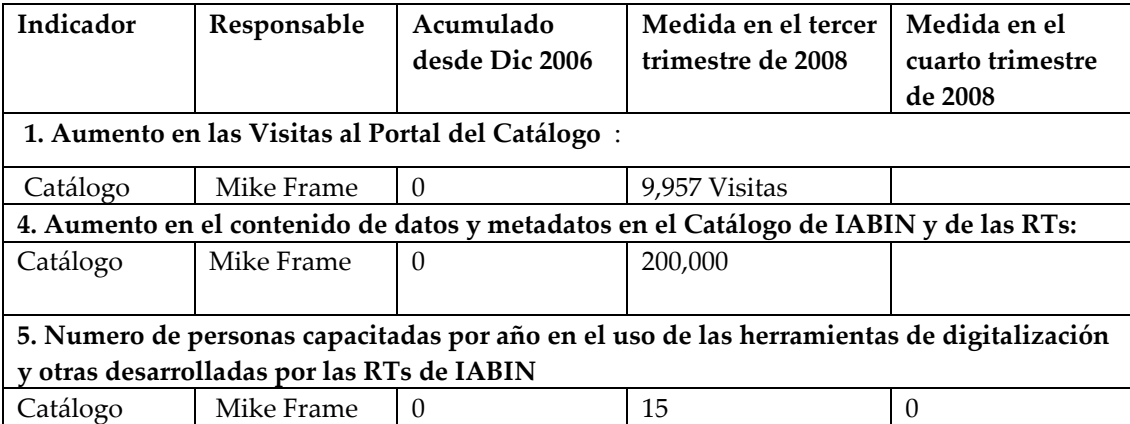

### **Matriz de Indicadores del Catálogo de IABIN**

#### **2.2. Redes Temáticas (RTs)**

### *2.2.2.1 RT de Especies y Especimenes (SSTN)*

Desde principios del segundo semestre de 2008, la SSTN entró en una fase de mantenimiento del software desarrollado y de proporcionar apoyo a la Secretaría en sus actividades de seguimiento de donaciones, promoción, capacitación y planificación estratégica. Así, durante el último trimestre se llevaron a cabo pequeños ajustes en Ara, la herramienta para digitalizar datos de especies y especímenes. Al portal de la SSTN se le añadieron algunas funciones como parte de un proyecto paralelo financiado por GBIF‐España. La versión 2.0 del Portal estuvo lista en febrero de 2008 y la versión 2.0 de Ara se hizo disponible en agosto de 2008.

Como se mencionó arriba, el personal técnico de INBio ha mantenido las herramientas para corregir posibles errores y mejorar su eficacia. Además, como un beneficio para la sustentabilidad de las actividades de la Red, INBio ha continuado desarrollando proyectos de bioinformática con

sus otros colaboradores (tales como el nodo de GBIF en España) que permiten que se añadan nuevas funciones al software de la SSTN.

Como producto de un esfuerzo paralelo llevado a cabo con el nodo de GBIF en España (GBIF.ES) y con financiamiento de GBIF.ES, las funciones del Portal se expandieron a los siguientes casos de uso relacionados a tener acceso a información sobre especies::

- 1. Visualización de taxones encontrados como una lista de nombres científicos sobre la cual el usuario puede consultar información taxonómica, un mapa de distribución, una lista de especimenes e imágenes asociadas al taxón, entre otras cosas..
- 2. Filtro para proveedores de datos. El sistema permite al usuario seleccionar los proveedores de dato de los cuales quiere obtener información y repetir esto sin tener que aplicar un nuevo filtro.
- 3. Filtro para recursos de datos. Igual que la opción anterior, el usuario puede aplicar a los resultados de su búsqueda reciente, un filtro adicional por recurso (o por base de datos dentro de un proveedor de datos).
- 4. Bajar información de las especies incluidas en los resultados. Permite al usuario guardar en su disco local la información resultante de su búsqueda, ya sea en un cuadro separada por comas, o en una carpeta de Excel. El usuario tiene la posibilidad de seleccionar las columnas que desea obtener en la carpeta resultante.
- 5. Bajar registros XML para los resultados. Al igual que la opción anterior, el usuario puede guardar sus resultados en su disco local pero en formato de Plinian Core (XML).
- **6.** Bajar una cita textual para los resultados. Le devuelve al usuario la cita que deberá utilizar para reconocer las fuentes de la información. Esta nueva función será probada en España por GBIF.

### Estadísticas

El siguiente cuadro muestra las estadísticas acumuladas al 31 de diciembre de 2008. Para mayores detalles, favor de ver: <http://species.iabin.net/awstats/awstats.pl?config=species.iabin.net>

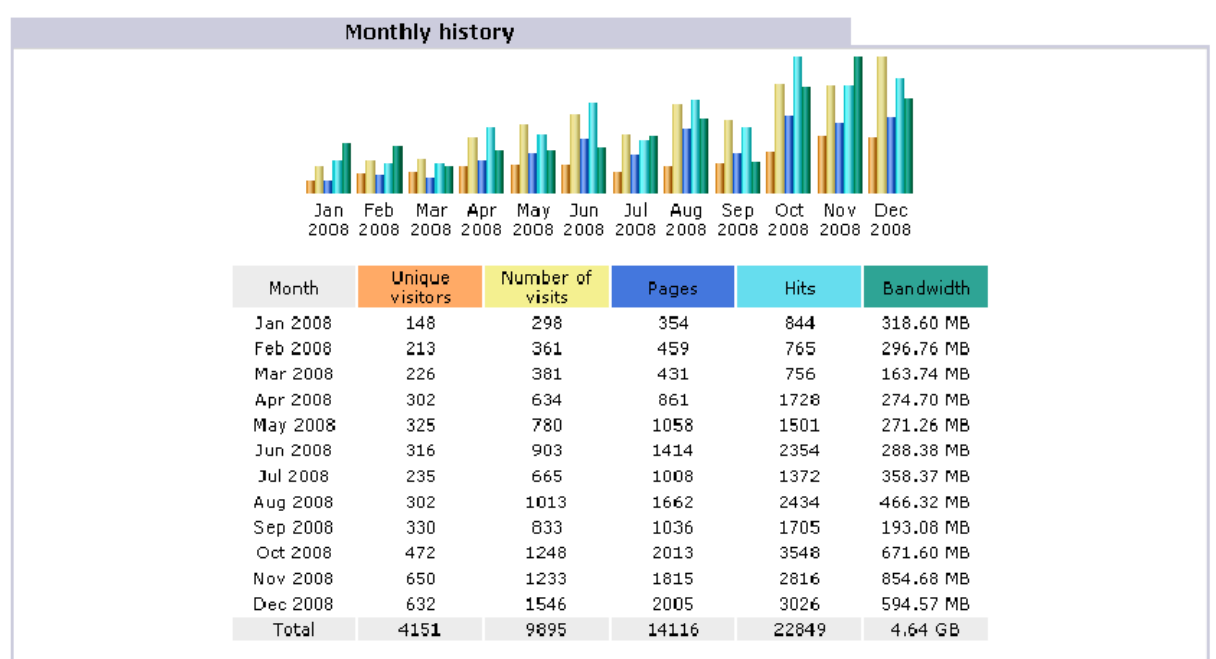

Como se puede apreciar, el cuarto trimestre se caracterizó por un aumento notable en los cinco indicadores de acceso al portal de la SSTN.

# **Matriz de Indicadores de la SSTN**

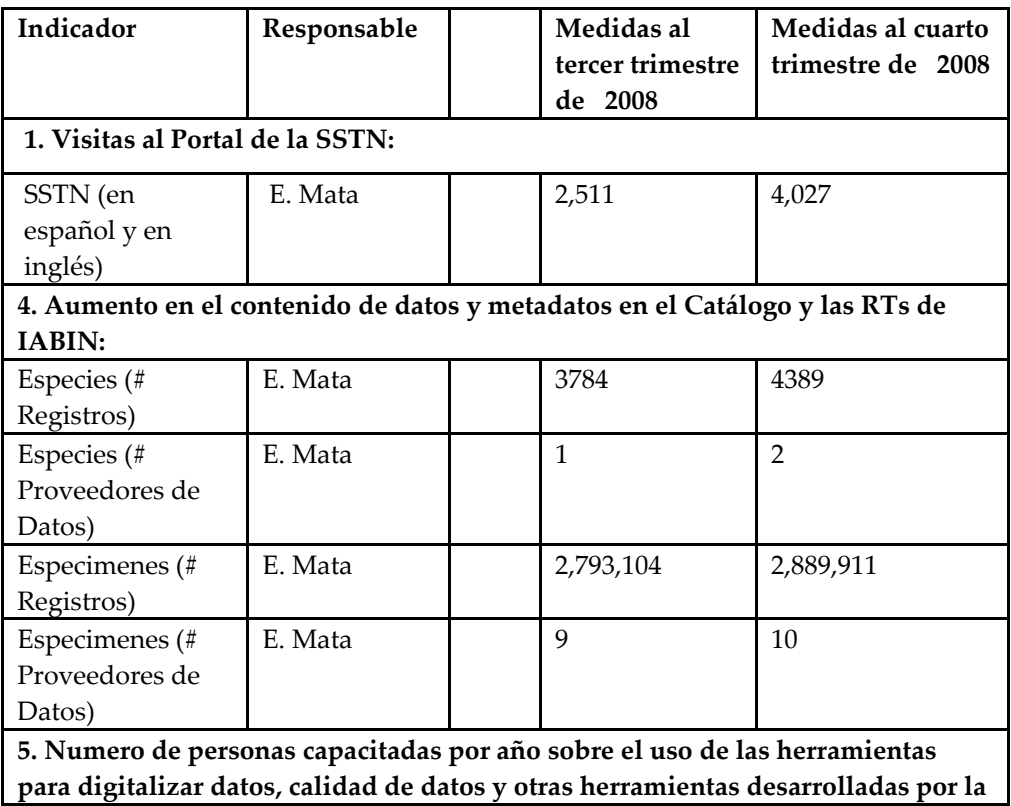

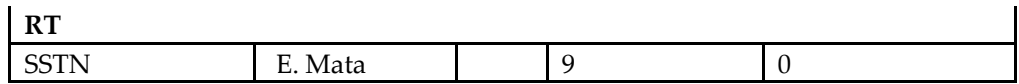

### *2.2.2.2. RT de Especies Invasoras (I3N)*

La plantilla para el Sistema Web Nacional de I3N fue instalado en Chile, República Dominicana, Guatemala y Perú durante el segundo semestre de 2008. Los datos de Guatemala se encuentran disponibles en línea a través del Portal de I3N. El Sistema Web Nacional de I3N incluye una plantilla Web, un sistema de intranet diseñado para subir datos a la plantilla de la base de datos de I3N, y un sistema administrativo a través del cual se asignan autorizaciones a los proveedores de datos y la información es analizada antes de su publicación en el Internet. ,

Se tradujeron al inglés las herramientas de riesgo y análisis de senderos de entrada y se hicieron disponibles tanto en español como en ingles en el Portal de la I3N. Están diseñadas para utilizar datos de la I3N y un vocabulario controlado y pueden utilizar también datos de PATN y SSTN. Tienen como objetivo apoyar la prevención, detección temprana y control, para permitir que los gobiernos determinen sus prioridades de gestión con base a los datos de la I3N. Los resultados pueden utilizarse en estrategias nacionales de EEI y para desarrollar políticas. Un manual para el usuario y una presentación en PowerPoint sobre temas de especies invasoras están también disponibles en el Portal y pueden ser bajados

El Portal de la I3N, el cual es rico en contenido y sigue los lineamientos para Redes Temáticas de IABIN, continúa creciendo. Proporciona acceso a los portales nacionales de I3N mas recientes y ofrece la capacidad de bajar las nuevas herramientas para ayudar en la toma de decisiones.

El Grupo Técnico de Trabajo de la I3N llevó a cabo una reunión en El Salvador del 9 al 11 de septiembre de 2008, donde se discutió el desarrollo de nuevas herramientas de I3N en código abierto.

En diciembre de 1008, la I3N publicó los términos de referencia para el Rediseño y Conversión a Código Abierto de la Base de Datos de I3N. Se espera hacer la selección a fines de enero de 2009.

Cada país que participa activamente en I3N tiene una o mas organizaciones, representadas por individuos, liderando sus esfuerzos. Estos individuos, llamados Líderes o Co‐Líderes de I3N, coordinan las actividades entre la IC de I3N, el Punto Focal de IABIN en su país (ver descripción abajo), y los proveedores de datos. Los miembros activos actualmente (18) (18) son: [Argentina](http://i3n.iabin.net/participants/index.html#argentina#argentina), [Bahamas](http://i3n.iabin.net/participants/index.html#bahamas#bahamas), Bolivia**,** [Brasil,](http://i3n.iabin.net/participants/index.html#brazil#brazil) [Chile](http://i3n.iabin.net/participants/index.html#chile#chile), [Colombia](http://i3n.iabin.net/participants/index.html#colombia#colombia), [Costa](http://i3n.iabin.net/participants/index.html#costarica#costarica) Rica**,** [República](http://i3n.iabin.net/participants/index.html#dominicanrepublic#dominicanrepublic) Dominicana, [Ecuador](http://i3n.iabin.net/participants/index.html#ecuador#ecuador), El [Salvador,](http://i3n.iabin.net/participants/index.html#elsalvador#elsalvador) Estados Unidos, [Guatemala,](http://i3n.iabin.net/participants/index.html#guatemala#guatemala) [Jamaica](http://i3n.iabin.net/participants/index.html#jamaica#jamaica), [México](http://i3n.iabin.net/participants/index.html#mexico#mexico), [Panamá](http://i3n.iabin.net/participants/index.html#panama#panama)**,** [Paraguay](http://i3n.iabin.net/participants/index.html#paraguay#paraguay), [Perú,](http://i3n.iabin.net/participants/index.html#peru#peru) y [Uruguay.](http://i3n.iabin.net/participants/index.html#uruguay#uruguay) En el 2009 se iniciará la participación de un Líder Nacional de I3N en Venezuela.

I3N trabaja con las otras RTs, el GTT IT y el Coordinador del Catálogo:

- o SSTN: Instituto Alexander von Humboldt lideró capacitación cooperativa sobre especies con la SSTN.
- o PTN: algunos representantes de la IC son también miembros de la IC de I3N..
- o PATN: La herramienta de análisis de riesgo de I3N incluye datos de la PATN.
- o Catálogo: El líder de la I3N sobre IT co‐lidera el Catálogo de IABIN.
- o GTT IT de IABIN: El líder de IT de I3N IT co‐lidera el GTT de IT de IABIN.

## **Matriz de Indicadores de la I3N**

| Indicador                                                                                | Responsable                                                                          | Acumulado           | Medida en el tercer               |                                                      | Medida en el          |  |  |
|------------------------------------------------------------------------------------------|--------------------------------------------------------------------------------------|---------------------|-----------------------------------|------------------------------------------------------|-----------------------|--|--|
|                                                                                          |                                                                                      | desde Dic 2006      | trimestre de 2008                 |                                                      | cuarto                |  |  |
|                                                                                          |                                                                                      |                     |                                   |                                                      | trimestre de          |  |  |
|                                                                                          |                                                                                      |                     |                                   |                                                      | 2008                  |  |  |
| 1. Las visitas al Portal de la I3N aumentan :                                            |                                                                                      |                     |                                   |                                                      |                       |  |  |
| I3N                                                                                      | C. Fournier                                                                          | 39,470*             | 1,376                             | 1,401 (promedio<br>467 visitas/mes)<br><b>INOTA:</b> |                       |  |  |
|                                                                                          |                                                                                      | [Nota: El número    | (promedio 459                     |                                                      |                       |  |  |
|                                                                                          |                                                                                      | total de visitas a  | visitas/mes)                      |                                                      |                       |  |  |
|                                                                                          |                                                                                      | I3N durante el 1er  |                                   |                                                      | Comenzando el         |  |  |
|                                                                                          |                                                                                      | semestre de 2008    |                                   |                                                      | primer trimestre de   |  |  |
|                                                                                          |                                                                                      | fueron revisadas    |                                   |                                                      | 2008, empezamos a     |  |  |
|                                                                                          |                                                                                      | hacia arriba por    |                                   |                                                      | usar Google           |  |  |
|                                                                                          |                                                                                      | Google Analytics.   |                                   |                                                      | analytics, la cual es |  |  |
|                                                                                          |                                                                                      | El total de visitas |                                   |                                                      | muy veraz en          |  |  |
|                                                                                          |                                                                                      | durante el primer   |                                   |                                                      | detector el número de |  |  |
|                                                                                          |                                                                                      | trimestre fueron    |                                   |                                                      | visitas en vez del    |  |  |
|                                                                                          |                                                                                      | 2,978 0             |                                   |                                                      | numero de tocadas a   |  |  |
|                                                                                          |                                                                                      | aproximadamente     |                                   |                                                      | nuestro portal. Estos |  |  |
|                                                                                          |                                                                                      | 496 visitas/mes]    |                                   |                                                      | números no son        |  |  |
|                                                                                          |                                                                                      |                     |                                   |                                                      | comparables con los   |  |  |
|                                                                                          |                                                                                      |                     |                                   |                                                      | obtenidos con el      |  |  |
|                                                                                          |                                                                                      |                     |                                   | software anterior.]                                  |                       |  |  |
| 4. Los datos y metadatos contenidos en las RTs y el Catálogo de IABIN aumentan:          |                                                                                      |                     |                                   |                                                      |                       |  |  |
| I3N                                                                                      | C. Fournier                                                                          | 14,132 total        | $1,800$ (est.)                    |                                                      | $2,500$ (est.)        |  |  |
|                                                                                          |                                                                                      | estimado.           |                                   |                                                      |                       |  |  |
| 5. Numero de personas capacitadas por año en el uso de las herramientas para digitalizar |                                                                                      |                     |                                   |                                                      |                       |  |  |
|                                                                                          | datos, calidad de los datos y otras herramientas desarrolladas por las RTs de IABIN. |                     |                                   |                                                      |                       |  |  |
| I3N                                                                                      | C. Fournier                                                                          | 208                 | 53 (El Salvador y<br>$\theta$     |                                                      |                       |  |  |
|                                                                                          |                                                                                      |                     | Guatemala) (El                    |                                                      |                       |  |  |
|                                                                                          |                                                                                      |                     | numero de personas                |                                                      |                       |  |  |
|                                                                                          |                                                                                      |                     | capacitadas por el                |                                                      |                       |  |  |
|                                                                                          |                                                                                      |                     | Instituto von                     |                                                      |                       |  |  |
|                                                                                          |                                                                                      |                     | Humboldt en                       |                                                      |                       |  |  |
|                                                                                          |                                                                                      |                     | Nicaragua y Perú no<br>se conoce) |                                                      |                       |  |  |
|                                                                                          |                                                                                      |                     |                                   |                                                      |                       |  |  |

*<sup>2.2.2.3</sup> RT de Ecosistemas (ETN*)

El Portal de la ETN ha sido mejorado y modificado para incluir las formas revisadas del formato estándar

Una nueva versión del portal de la ETN está en fase de diseño y estará disponible en línea en el primer trimestre de 2009. El portal estará disponible en ingles y español.

Una carpeta de metadatos ha sido establecida en el sistema CASSIA desarrollado por el Instituto von Humboldt. El sistema está funcionando y metadatos están siendo ingresados por las instituciones que recibieron donaciones.

Se desarrolló una infraestructura para proporcionar datos geoespaciales de ecosistemas en línea. Las actividades para la implementación de la Red Geoespacial en América del Sur continuaron durante el segundo semestre de 2008. Estas actividades se están llevando a cabo en coordinación con y con financiamiento de la Corporación Andina de Fomento (CAF). Este semestre se firmó un contrato entre la CAF y la Ciudad del Saber, en representación de IABIN, para dar a IABIN \$50,000 para llevar a cabo estas actividades. El segundo informe fue enviado durante este período y se recibió el segundo desembolso. El contrato se extiende de marzo de 2008 a marzo de 2009.

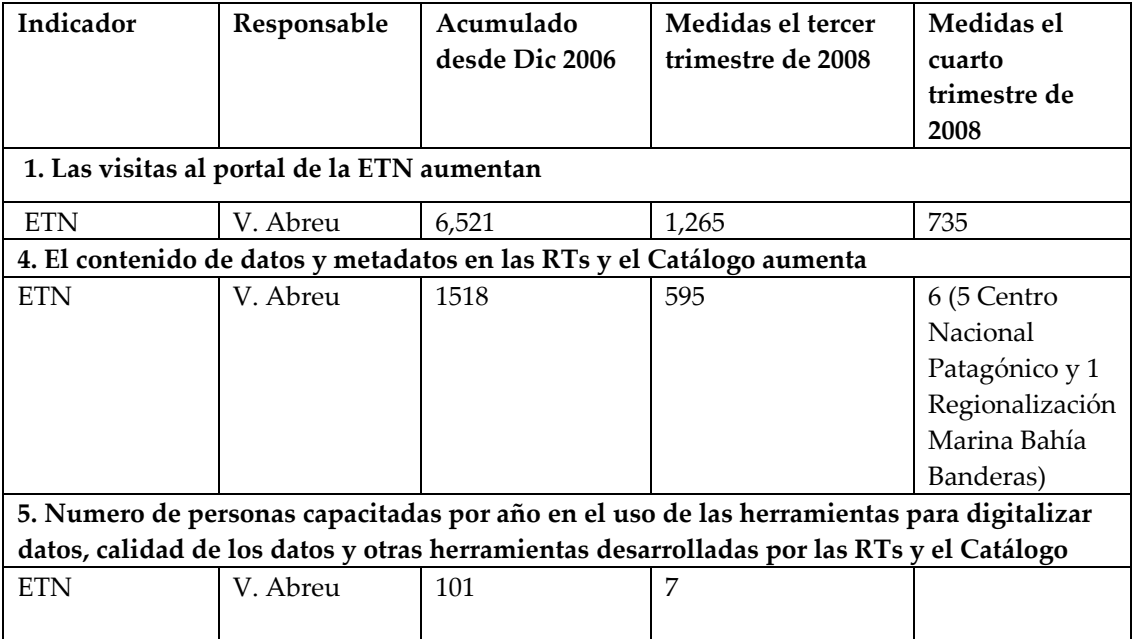

### **Matriz de Indicadores de la ETN**

#### *2.2.2.4. RT de Polinizadores (PTN)*

El portal de la Red Temática de Polinizadores es clave para la arquitectura de IABIN. Se encuentran accesibles en <http://pollinators.iabin.net/> un prototipo beta de 1) la herramienta para digitalizar datos, 2) el portal l, 3) la base de datos de contactos, de la Red Temática de

Polinizadores de IABIN. Se están desarrollando materiales de capacitación para estos tres componentes.

Nuestro equipo ha estado discutiendo varias ediciones, modificaciones y cambios para mejorar la versión actual del portal. Dos "revisiones detalladas" WebEx se llevaron a cabo este semestre y numerosa sesiones sobre WebEx han sido planificadas para principios de 2009 para hacer una demostración detallada del portal de la PTN de IABIN.

La base de datos de contactos la cual está ya en funcionamiento y ha recibido datos importados de la Biblioteca Digital sobre Conservación de Polinizadores (PCDL por su nombre en inglés) ha sido cambiada para incorporar sugerencias resultantes de la Reunión Técnica de la PTN que tuvo lugar en Ribeirao Preto. Estos cambios se refieren a evitar la edición de algunos campos taxonómicos (dentro del campo de conocimiento y experiencia). Se ha implementado apoyo técnico en múltiples lenguajes (portugués, español e ingles). La base de datos de contactos se encuentra disponible en <http://groselha.pcs.usp.br/experts/>.

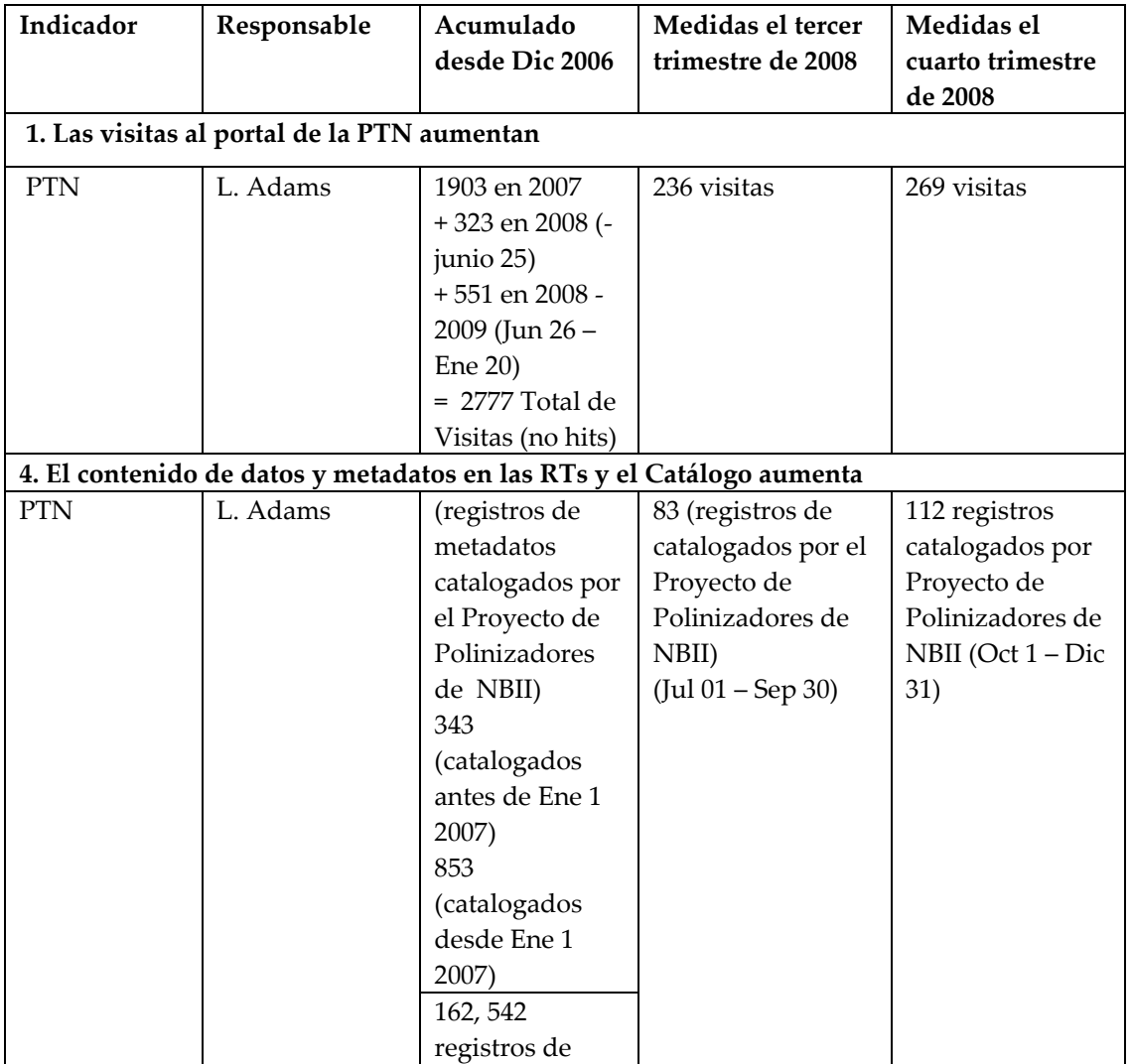

## **Matriz de indicadores de la PTN**

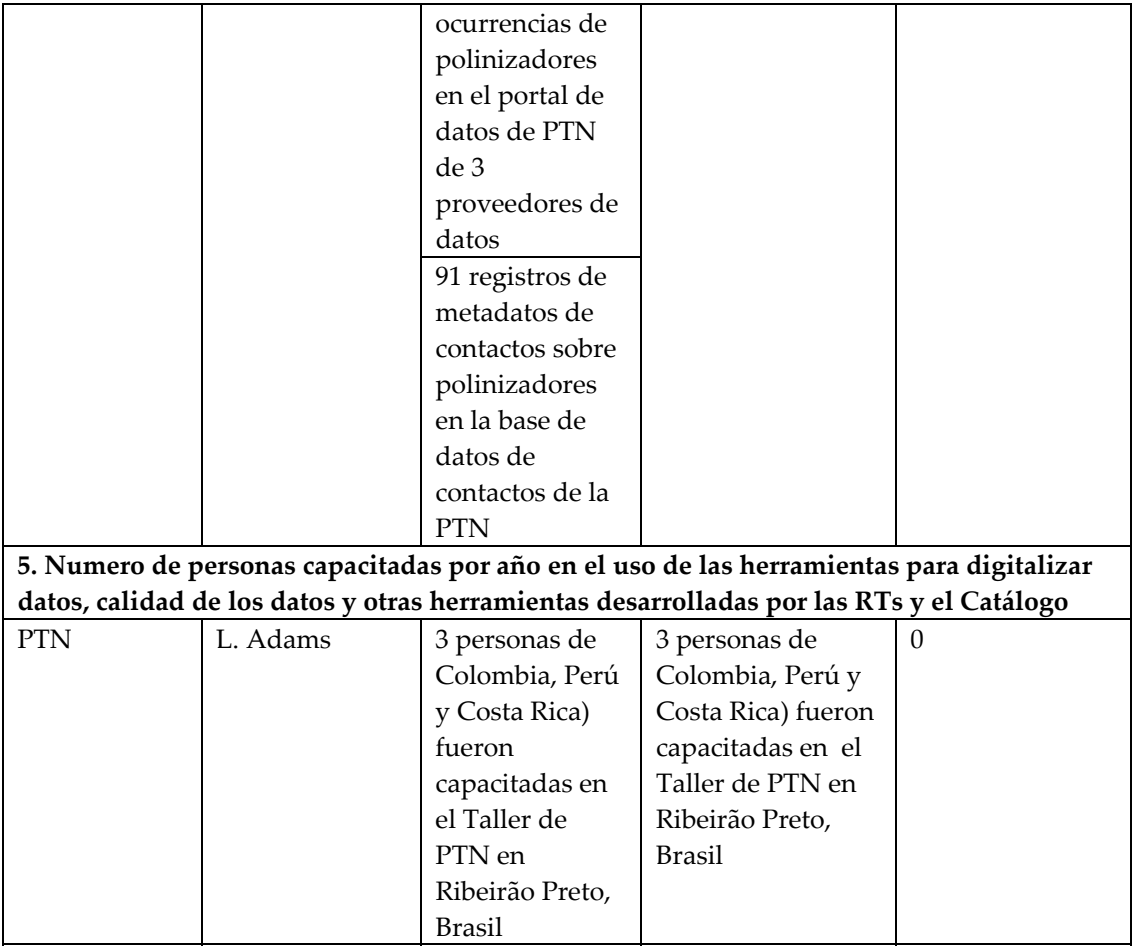

## *2.2.2.5. RT de Áreas Protegidas (PATN)*

La Herramienta para Digitalizar Datos con base en la Web de la Base de Datos de Áreas Protegidas del Mundo (WDPA por su sigla en inglés) fue inaugurada en la COP9, en Bon, Alemania, del 19 al 30 de mayo por personal de UNEP‐WCMC

La estructura de atributos de datos para la Base de Datos de Áreas Protegidas del Mundo (WDPA) versión 1.1 fue lanzada el 7 de marzo por UNEP‐WCMC y fue adoptada por la PATN como su estándar para datos, versión 1.1.

Se llevó a cabo la Armonización de Datos de Estándares entre RAMPA, el Ministerio del Ambiente de Brasil (MMA) y PATN/WDPA.

Modelo Conceptual de lo Datos de la PATN V 2.3 (**¡Error! No se encuentra el origen de la referencia.**)

Participación en la reunión del Grupo Técnico de Trabajo de IT en Tennesse.

Traducción del manual del usuario para "Catastro Nacional de Unidades de Conservación" – la Herramienta del MMA – al inglés y al español.

Desarrollo de una Nota Concepto y Términos de Referencia para el desarrollo de una Iniciativa para una Base de Datos de Áreas Protegidas del Caribe – CPADI, conjuntamente con UNEP‐ WCMC y una relación con los países caribeños durante una reunión en Jamaica.

Asociación con el Ministerio del Ambiente de Brasil para ofrecer a los países miembros de IABIN un Sistema de Información para Áreas Protegidas en código abierto que cumpla con los estándares de la PATN y la WDPA.

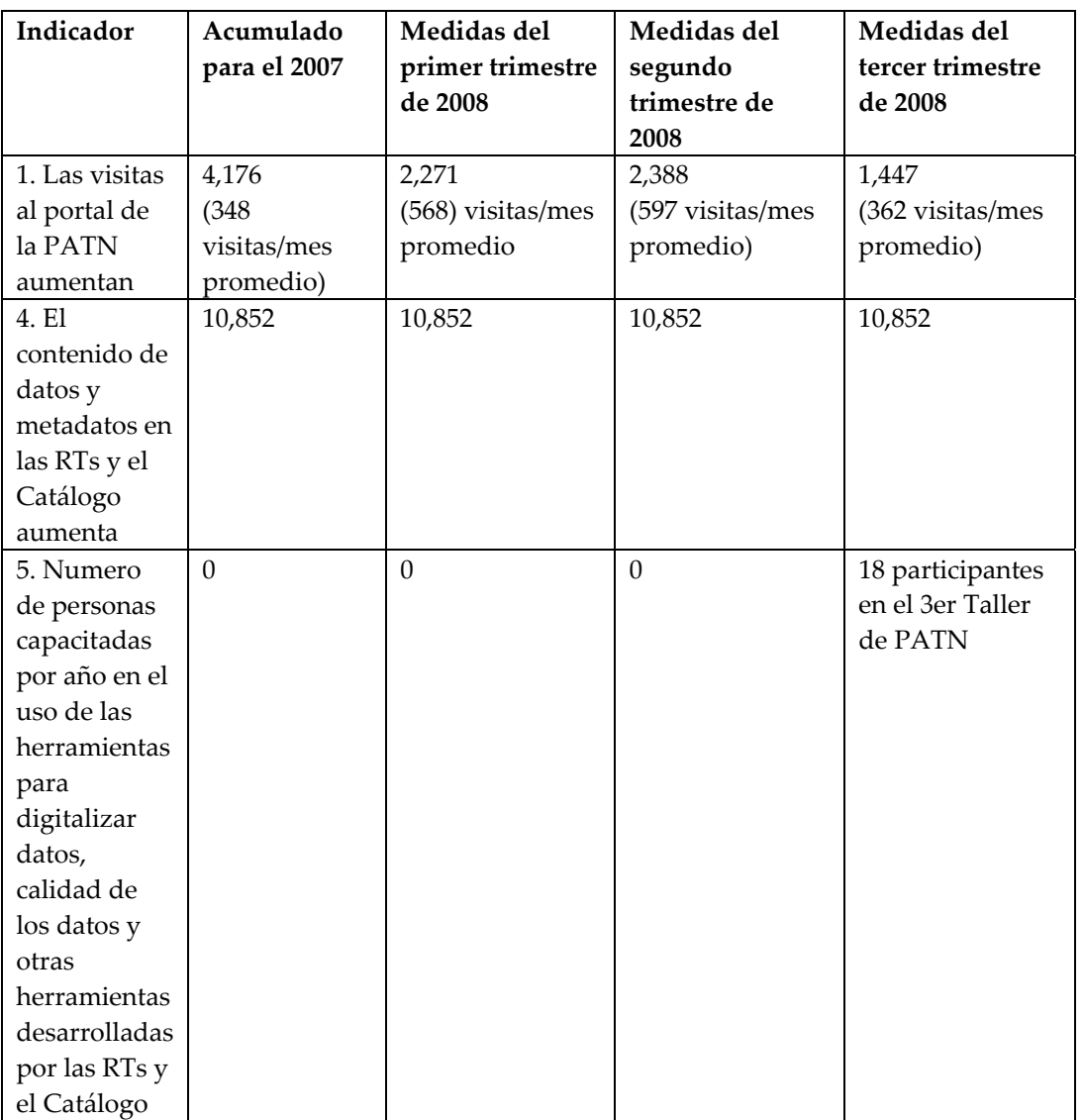

Matriz de Indicadores de la PATN

Mientras que el Componente 1 del Proyecto IABIN‐GEF "Construyendo IABIN" crea la infraestructura para tener acceso a los datos e información a través de los Servicios del Catálogo y las cinco Redes Temáticas, el Componente 2 mejorará la disponibilidad de datos y metadatos importantes.

El Plan de Trabajo del Componente 2 incluye:

Proporcionar donaciones a instituciones que poseen datos de alta calidad para apoyar los esfuerzos institucionales de hacer disponibles estos datos a través de la Red, Llevar a cabo sesiones de capacitación en el uso de las herramienta para digitalización de datos, y.

Calidad de los datos y metadatos.

# **3. COMPONENTE 2: CREACIÓN DEL CONTENIDO DE DATOS**

## **3.1. Donaciones para Digitalizar Datos**

La implementación del sub‐componente de digitalización de datos comenzó en marzo de 2006, con la publicación de un Llamado a Concurso (RfP por sus siglas en inglés) bajo la I3N. Para el 31 de diciembre de 2008, se habían publicado 20 RfP bajo todas las RTs. Ver Anexo 2..

Se han aprobado 73 donaciones y se espera aprobar 47 mas en los próximos seis meses. Cada una de estas donaciones genera dos informes que deben ser evaluados.

Dado que el 2009 es el último año de la implementación del Proyecto IABIN‐GEF, durante una teleconferencia entre la OEA, la Secretaría de IABIN y el Banco Mundial, se acordó que no se aprobarán nuevas donaciones después del 30 de junio de 2009 y ningún nuevo acuerdo para donación será firmado después del 30 de septiembre de 2009.

## **3.1.1. Especímenes**

Había \$260,000 dólares disponibles para donaciones para digitalizar datos de especímenes. Al 31 de diciembre, 2007 se habían adjudicado \$90,000 en respuesta a dos RfP, uno en el 2006 y otro en el 2007.

En septiembre de 2007, se publicó un tercer RfP con fecha límite para recibir propuestas el 14 de diciembre de 2007. Se recibieron 21 propuestas y después de ser evaluadas por el Comité Evaluador, se aprobaron 18 por un total de \$146, 915 de los fondos para Especimenes, \$14,450 de los fondos para Calidad de Datos, y \$9,981 de los fondos de Especies (ver Cuadro 1). Esta proveniencia diferente de uso de fondos responde al hecho de que dos propuestas de América Central incluyeron la georeferenciación de datos ya digitalizados y esta actividad contribuye a los fondos de contrapartida que IABIN prometió a la JRS Foundation y esos fondos provienen de Calidad de Datos.

Un cuarto RfP fue publicado el 10 de octubre de 2008 con fecha límite el 12 de diciembre de 2008. Se recibieron cuatro propuestas las cuales serán evaluadas en enero de 2009. Un quinto RfP será publicado el 16 de enero de 2009 con fecha límite para recibir propuestas el 2 de marzo de 2009.

### **3.1.2. Especies**

Había \$260,000 dólares disponible para dar donaciones para digitalizar datos de especies. El primer RfP se publicó el 13 de julio de 2007 con fecha límite el 3 de septiembre de 2007 para recibir propuestas. Se recibieron 8 propuestas (ver Anexo 3) pero después de ser evaluados quedó claro que todas proponían digitalizar datos de especimenes, por lo que el RfP se declaró desierto.

Se publicó el segundo RfP el 8 de noviembre de 2007 con fecha límite para recibir propuestas el 13 de enero de 02008. Se invito a las organizaciones que enviaron propuestas en respuesta al primer RfP para que aplicaran de nuevo. La Secretaría recibió 11 propuestas y después de ser evaluadas, se aprobaron siete, por un total de \$64,480. Se publicó un tercer RfP el 17 de octubre de 2008 con fecha límite para recibir propuestas el 10 de diciembre de 2008. Se recibieron cuatro propuestas que serán evaluadas en enero de 2009. Un cuarto RfP será publicado el 19 de enero de 2009 con fecha límite para recibir propuestas el 9 de marzo de 2009.

Se acordó con la OEA y el Banco Mundial que si no se reciben suficientes propuestas para digitalizar datos de especies, los fondos se utilizarán para aprobar propuestas para digitalizar datos de especímenes. Todavía hay \$194,000 disponibles para donaciones de especies.

### **3.1.3 Ecosistemas**

Existían \$260,000 para donaciones para la digitalización de datos de ecosistemas. Al 31 de diciembre de 2007, se habían adjudicado \$30,000 en tres donaciones para digitalizar datos de ecosistemas terrestres, y \$50,000 en cinco donaciones para digitalizar datos de ecosistemas marinos. (Ver Anexo 3)

El 21 de enero de 2008 se publicó un segundo RfP para digitalizar datos de ecosistemas terrestres, con fecha límite el 22 de febrero de 2008. Se recibieron tres propuestas y dos de ellas fueron aprobadas (Chile, Nicaragua). Con esto se llegó a un total de cinco donaciones para digitalizar datos de ecosistemas terrestres.

Un tercer RfP para digitalizar ecosistemas terrestres fue publicado en septiembre de 2008. Se recibieron tres propuestas para la fecha límite en noviembre 2008 y las tres fueron aprobadas.

#### *3.1.3.1 Donaciones para Ecosistemas Terrestres*

Se aprobaron donaciones a UNAM (México), ProNatura (México) y a la Oficina de TNC Office para Meso América y el Caribe (Región Centroamericana) para llenar el Formato Estándar Terrestre. Algunos de estos acuerdos están avanzando y los datos están siendo ingresados en la base de datos.

Se publicó un segundo RfP para digitalizar datos de ecosistemas marinos el 27 de mayo de 2008 con fecha límite para recibir propuestas el 1 de julio. Se recibieron tres propuestas y las tres fueron aprobadas (Argentina, Chile, Costa Rica). El acuerdo con la República Dominicana fue cancelado por el donatario en septiembre debido a cambios internos en la organización. Esto resulta en un total de siete donaciones para digitalizar datos de ecosistemas marinos.

### Ecosistemas Terrestres

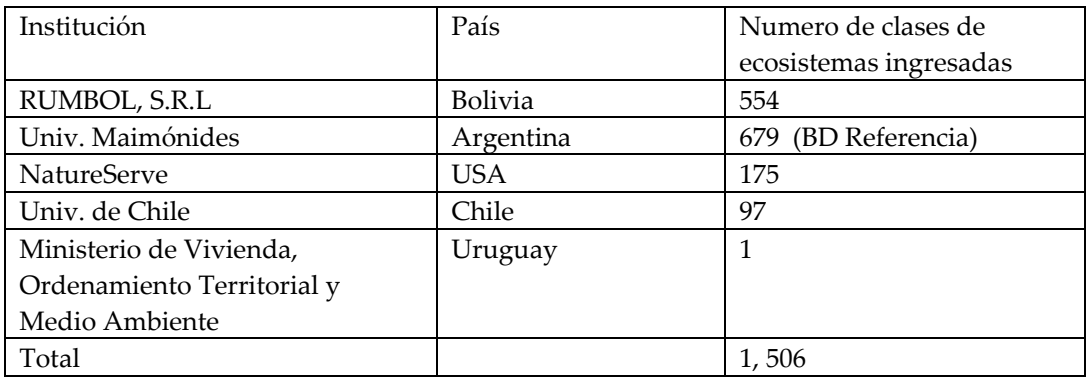

### *3.1.3.2 Donaciones para Ecosistemas Marinos*

Se dieron nuevas donaciones para ecosistemas marinos a Promar Pacifico Ltda en Chile y al SINAC/MINAE en Costa Rica.

### *3.1.3.3 Donaciones para Ecosistemas de Aguas Continentales e Insulares*

El primer RfP para digitalizar datos de ecosistemas de aguas continentales e insulares será publicado en enero de 2009. Hay \$83,000 todavía disponibles para donaciones de ecosistemas.

El Museo Argentino de Ciencias Naturales fue seleccionado para recibir una donación para desarrollar una bibliografía de documentos sobre ecosistemas utilizando el estándar Dublín Core. Este contrato con MACN a sido firmado y las actividades comenzarán el primer trimestre de 2009.

Ecosistemas Marinos

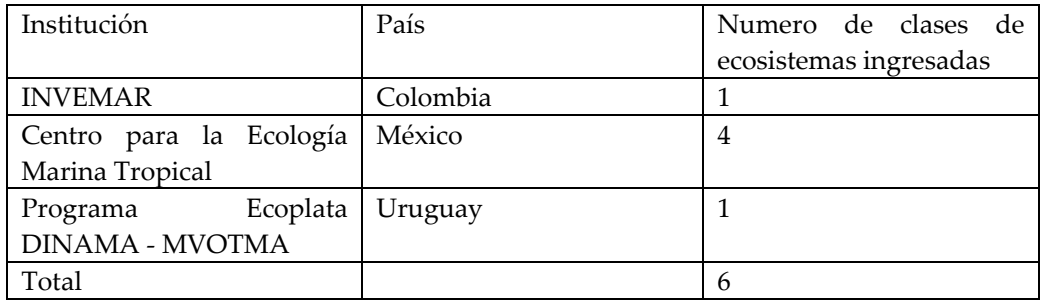

**Uso de datos de ecosistemas en el área de ecosistemas y salud urbanos:** Se obtuvieron fondos del Fideicomiso para el Desarrollo Ambiental y Social Sustentable del Banco Mundial (TFESSD por sus siglas en inglés) para llevar a cago el proyecto titulado "Integración de Datos de Ecosistemas y Especies en Modelos para Predecir Enfermedades". Se obtuvieron \$200,000 para dos años. La implementación del proyecto en Nicaragua continuará hasta junio de 2009.

### **3.1.4 Polinizadores**

Había \$150,000 disponible para donaciones para digitalizar datos sobre polinizadores. Al 31 de diciembre de 2007, se habían adjudicado \$35,000 en tres donaciones. La herramienta para digitalizar datos estaba casi terminada y había planes de probarla en julio de 2008 en un taller piloto (más información al respecto bajo Capacitación).

Se publicó un segundo RfP el 14 de agosto de 2008 con fecha límite para recibir propuestas el 29 de septiembre. Se recibieron cinco propuestas y todas fueron aprobadas.

Un tercer RfP fue publicado el 15 de octubre de 2008 con fecha límite para recibir propuestas el 5 de enero de 2009. Se publicará un cuarto RfP el 19 de enero de 2009. Todavía quedan \$60,000 disponibles para donaciones de polinizadores.

La herramienta de digitalización que la PTN desarrolló apoya datos de especímenes y observaciones (basadas en Darwin Core) y también datos sobre la interacción entre el polinizador y las plantas que poliniza (con base en Darwin Core extensión de interacción). Apoya múltiples lenguajes (portugués, ingles, español y francés) y ha sido desarrollada para permitir ediciones fácilmente en cada idioma. El paquete para instalarla está casi terminado.

Los donatarios han requerido más atención de lo que se anticipó debido a diversas bases de datos y situaciones. La PTN trabaja cercanamente con el Beelab para ayudarles a digitalizar datos (utilizando la herramienta que la PTN desarrolló). La PTN también proporcionó ayuda a los donatarios de IABIN de Perú (Angie Burgos) y Colombia (Carlos Sarmiento) para proporcionar datos compatibles con Darwin Core y su extensión de interacción. Esto permite que la PTN coseche datos con su herramienta de portal. Muchos asuntos han surgido conforme estas aplicaciones son desarrolladas y la PTN continua trabajando para resolverlas. .

### **3.1.5. Especies Invasoras**

La plantilla para el Sistema Web para Países de la I3N (*I3N Country Web System)* fue instalado en Chile, República Dominicana, Guatemala, y Perú durante el segundo semestre de 2008. Los datos de Guatemala se encuentran disponibles en línea a través del portal de la I3N. El *I3N Country Web System* incluye una plantilla Web, un sistema de intranet diseñado para ingresar datos en la plantilla de la *Base de Datos de I3N,* y un sistema administrativo a través del cual se dan autorizaciones a los proveedores de datos y su información es analizada antes de publicarla en el Internet..

Había \$160,000 disponible para donaciones para digitalizar datos de especies invasoras. Para el 31 de diciembre de 2007, se había adjudicado \$130,000 a 13 organizaciones que enviaron propuestas en respuesta a tres RfP, uno en 2006 y dos en 2007.

Un cuarto RfP se publicó el 22 de abril de 2008. Se recibieron cuatro propuestas pero solo una de ellas fue aprobada.

El 19 de septiembre de 2008 se publicó el quinto RfP y se recibieron tres propuestas para la fecha límite en noviembre. Dos de estas propuestas fueron aprobadas, una para Venezuela y otra para Uruguay. Se publicará el sexto RfP el 15 de enero de 2009. Todavía quedan \$12,000 disponibles para donaciones de especies invasoras.

Una donación fue completada durante el segundo semestre de 2008. Esta donación fue adjudicada por el Consejo Nacional de Áreas Protegidas de Guatemala. Donaciones en marcha incluyen Chile, la República Dominicana, y Bolivia.

Se alienta a los Líderes de I3N a invitar a organizaciones indígenas. En los talleres futuros en Centro América se hará un esfuerzo para incluir organizaciones indígenas en la región.

La I3N tiene planificado incluir nuevas islas en varias actividades en el 2009. La I3N ha sido invitada por CABI a colaborar en la planificación concerniente a especies invasoras en el Caribe y continua participando activamente en esto. La base de datos de la I3N será promocionada en colaboración con este proyecto.

## **3.1.6. Áreas Protegidas**

Había \$100,000 disponibles para donaciones para digitalizar datos de áreas protegidas. Al 31 de diciembre de 2007 no se había publicado ningún RfP principalmente porque la herramienta para digitalizar datos no había sido desarrollada. Solo existen un poco mas de 34 potenciales proveedores de datos para esta RT (los gobiernos de los 34 países que han asignado Puntos Focales y un puñado de ONGIs que tienen datos sobre áreas protegidas) y estos gobiernos solo aceptan como datos oficiales los datos que ellos proporcionan.

El primer RfP se publicó el 16 de julio de 2008 con fecha límite para recibir propuestas el 28 de agosto. Se recibieron siete propuestas pero ninguna de ellas logró el puntaje mínimo para recibir una donación.

Dado que IABIN quiere obtener los datos que se consideran oficiales para cada país, en el taller de capacitación de la PATN en septiembre de 2008, la Gerente de Contenido habló con los representantes de los 17 países que participaron sobre la necesidad de enviar una propuesta para recibir fondos para avanzar el sistema nacional de información sobre áreas protegidas en su país. Al fin de diciembre de 2008 se habían recibido cinco propuestas de los países y éstas serán evaluadas en febrero de 2009, una vez que la nueva IC de PATN sea seleccionada. Se está llevando a cabo seguimiento con los otros 11 ministerios del ambiente para obtener mas propuestas. Quedan todavía \$89,000 disponibles para donaciones de áreas protegidas.

### **3.2. Proveedores de Datos**

### **3.2.1 Reuniones con Proveedores de Datos**

Cuatro reuniones con proveedores de datos estaban planificadas para el segundo semestre de 2008: Bolivia, Jamaica, Panamá y Perú. La razón para llevar a cabo estas reuniones durante el segundo semestre fue asegurar que todas las herramientas para digitalizar datos y el conector de la SSTN y la PTN estuvieran disponibles para mostrarlas durante estas reuniones a los

potenciales proveedores de datos. Se esperaba que estas herramientas estuvieran listas para finales de julio de 2008.

Las herramientas de la SSTN estuvieron listas a principios de agosto. Las herramientas de la PTN estuvieron listas a finales de diciembre de 2008. Las herramientas de la PATN para actualizar la WDPA estuvo lista a finales de octubre y la herramienta del Ministerio del Ambiente de Brasil estará lista a fines de marzo de 2009. En vista de lo anterior, no se llevó a cabo ninguna reunión con proveedores de datos en el 2008.

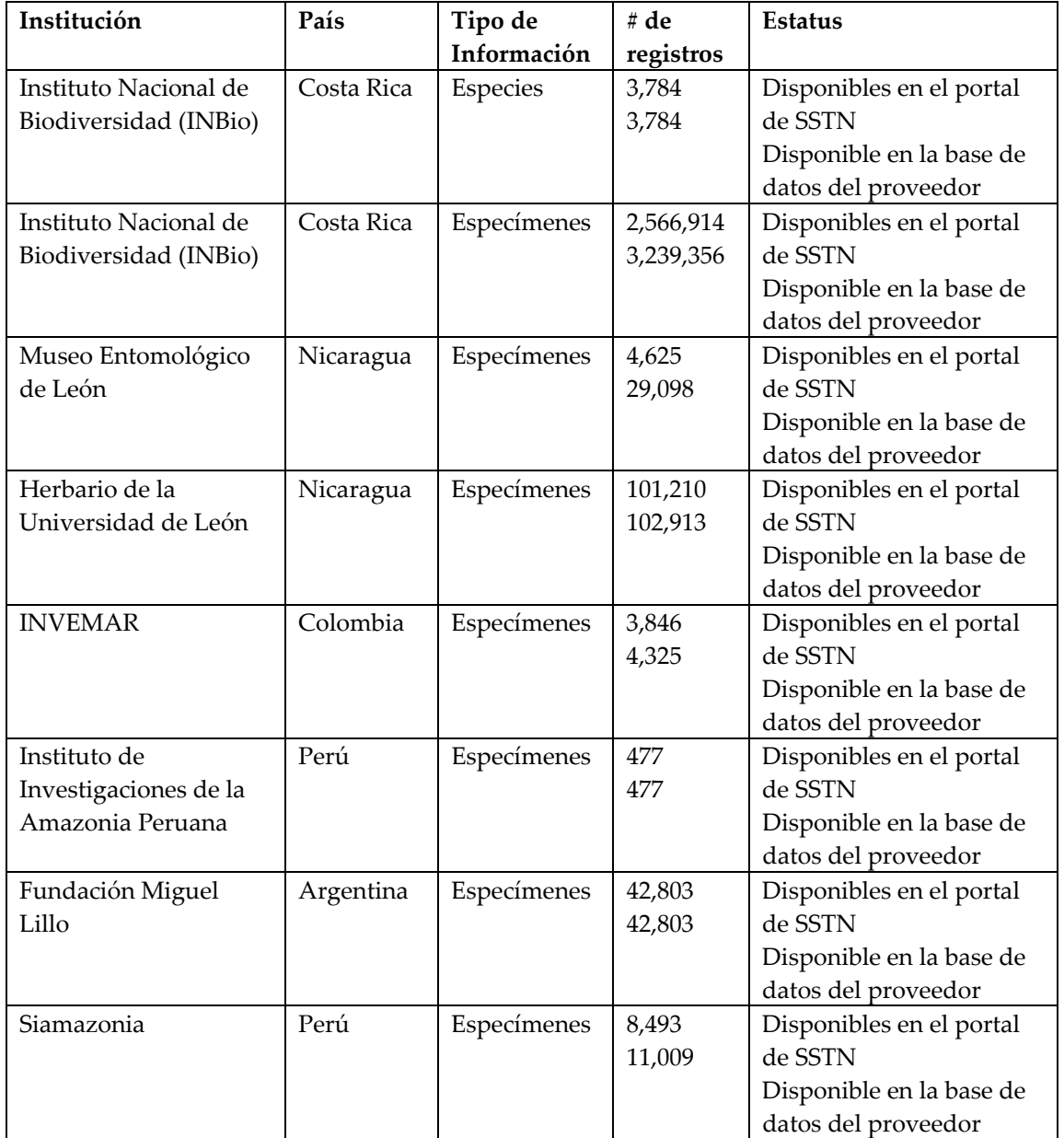

## **Proveedores de Datos de la SSTN**

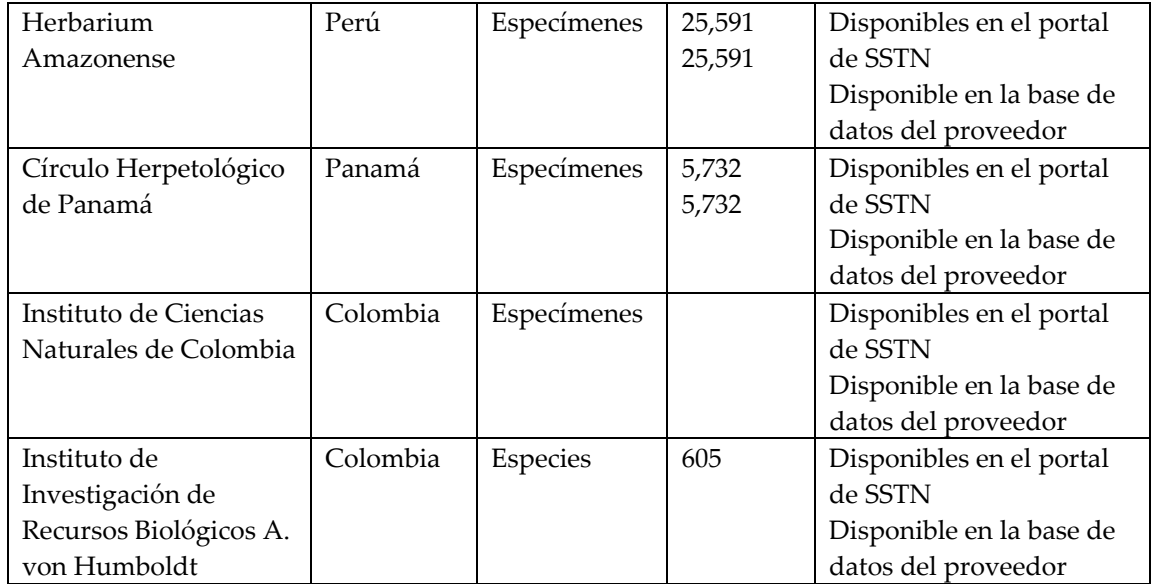

La siguiente lista muestra los proveedores de datos en proceso de ser ingresados en el portal de la SSTN de IABIN, además de los proveedores de datos que han recibido donaciones para digitalizar datos de especies y especímenes.

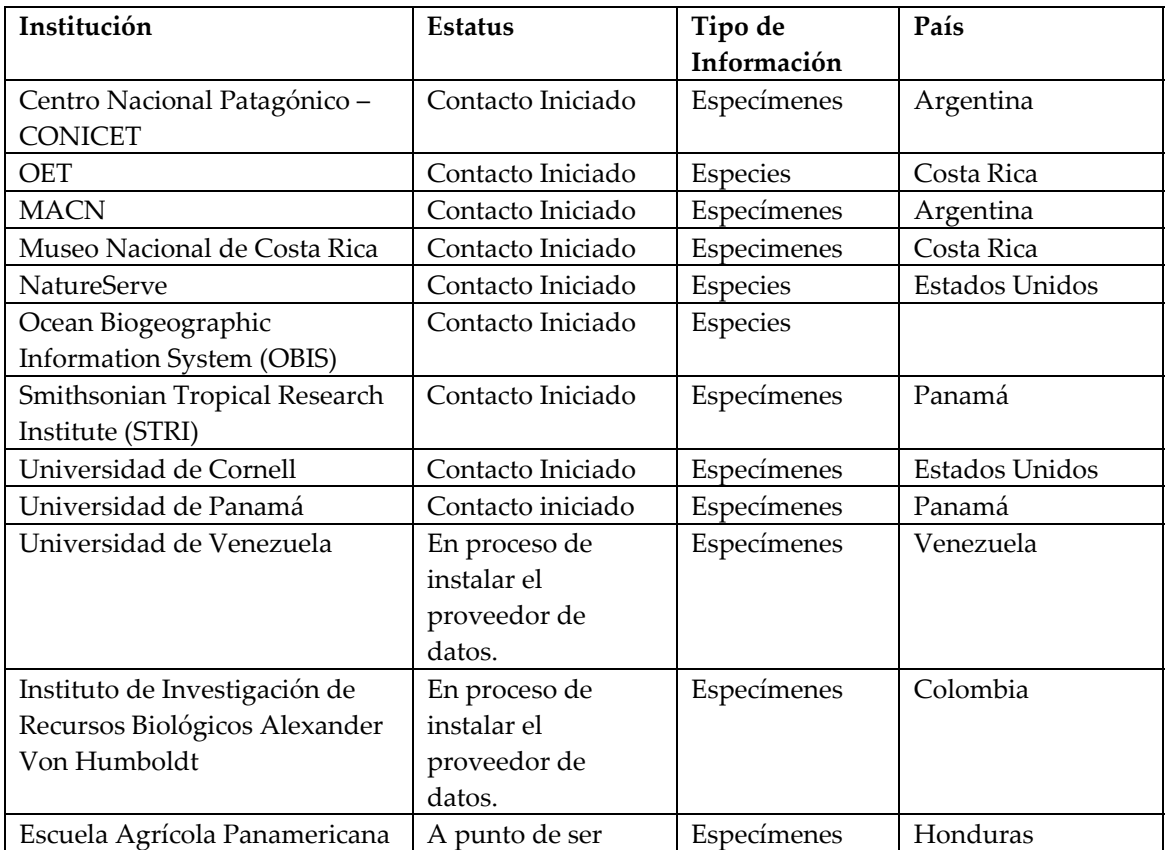

## **Proveedores de Datos en proceso de ser integrados en la SSTN**

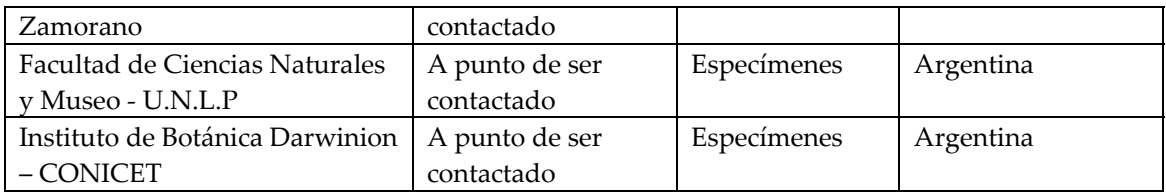

### **3.3. Capacitación en el uso de las Herramientas para Digitalizar Datos**

En la V Reunión del Consejo de IABIN, se aprobó una metodología para utilizar los fondos del sub‐componente de capacitación para la SSTN como sigue:

Utilizar parte de los fondos para llevar a cabo uno o dos talleres de Capacitación de Capacitadores en el uso de la Herramienta para Digitalizar datos de cada RT. Para esto, los Puntos Focales acordaron que identificarían una persona en su país para que fuera capacitada como capacitador. Esta persona, a su vez, llevaría a cabo talleres de capacitación a nivel nacional.

Los fondos restantes serían utilizados para dar fondos semilla a los países que participaron en la Capacitación de Capacitadores para ayudarles a llevar a cabo su capacitación nacional.

#### **3.3.1. Especies Invasoras**

En 2008, el enfoque fue en el Caribe y Centro América y estos esfuerzos continuarán con el apoyo de TNC. Un taller con fondos de TNC se llevó a cabo en Venezuela en abril. La I3N financió talleres en Guatemala en junio, en Panamá en julio y en El Salvador en septiembre. Hay otro taller planificado tentativamente para el 2009.

El Líder Nacional de Brasil continúa ofreciendo asistencia y capacitación para la creación de estrategias Nacionales sobre especies exóticas invasoras. El Líder Nacional de Argentina inició reuniones en su país para desarrollar una Estrategia Nacional sobre Especies Invasoras y los Líderes de Uruguay se encuentran en proceso de conformar algo similar en su país. Estas estrategias son un cimiento importante para que un país pueda eficazmente afrontar las invasiones biológicas, y continúan siendo desarrolladas en cooperación con TNC Sudamérica Los beneficios de la estrategia de I3N incluyen: Muestra la utilidad de I3N a tiempo para la COP 9 (mayo 2008) con una revisión a fondo de las especies invasoras, donde GISP hará énfasis en los resultados; proporciona fondos de contrapartida para la donación GEF; mejora el contenido del taller de I3N y aumenta el interés; proporciona oportunidades adicionales de promoción para la I3N.

Los Líderes de I3N para Argentina y Uruguay coordinaron una reunión para establecer un sistema jerárquico para especies invasoras. Como resultado, el Líder de Argentina desarrolló una lista de clasificación.

La Coordinadora de la I3N presentó la Base de Datos y otras herramientas de I3N durante un taller de capacitación sobre especies invasoras acuáticas en el que participaron representantes de

agencies ambientales, agrícolas y de pesca de América Central, coordinado por OSPESCA – CCAD en El Salvador en julio de 2008.

El Líder Nacional de I3N de Argentina colaboró con el Programa Hombre y la Biosfera (MAB) de la UNESCO en la edición del contenido técnico de un libro, escribir un capítulo sobre especies invasoras en reservas de Latinoamérica.

La líder de la I3N en los Estados Unidos presentó un vistazo sobre el sistema de base de datos de la I3N y sus herramientas para evaluar riesgos en la reunión Oportunidad para Aprender #375, ʺProtegiendo la Biodiversidad y medios de vida de las invasiones biológicas: compartiendo experiencia e información a nivel global como un paso clave para una gestión eficaz a nivel local", en el Congreso Mundial sobre Conservación de la UICN en Barcelona el 8 de octubre de 2008.

El líder de I3N en Argentina organizó y presentó un curso sobre Ecología y Gestión de Invasiones Biológicas para profesionales de las ciencias y guarda parques en la Universidad Nacional del Sur.

El Líder Nacional de I3N en Colombia, un representante del Instituto Alexander von Humboldt, desarrollaron y presentaron al Ministerio del Ambiente, Vida Silvestre y Desarrollo Territorial de Colombia (MAVDT) para publicar un documento del diagnóstico preliminar de Colombia y un Plan Nacional para la Prevención, Control y Manejo de las Especies Introducidas Exóticas, Invasoras y Trasplantadas.

El Líder Nacional de I3N en Colombia y el Instituto Alexander von Humboldt llevaron a cabo dos talleres sobre lineamientos para la gestión de la bioinformática que incluyen lineamientos sobre especies invasoras. Están colaborando con SSTN y han desarrollado algunas páginas informativas sobre especies invasoras que se encuentran disponibles a través de la SSTN y que utilizan el Plinian Core.

El líder de I3N en la República Dominicana coordinó y llevó a cabo varias reuniones y talleres nacionales para discutir el borrador de un decreto para establecer un Comité Nacional de Especies Invasoras.

La comunidad de I3N se mantuvo informada a través de la página web y de la lista electrónica de I3N con anuncios y publicaciones periódicas.

Los Líderes Nacionales de I3N en Uruguay organizaron un Taller Nacional sobre Especies Invasoras en Montevideo, con la colaboración del Líder Nacional de I3N de Argentina.

Productos e iniciativas adicionales de los países: Todos los países que participan en la I3N ponen sus datos disponibles al público a través de una página Web. Además, algunos países han decidido proporcionar informes, publicaciones, presentaciones, fotografías, y otros materiales de interés relacionados con especies invasoras. Favor de ir a: [http://i3n.iabin.net/participants/country\\_contributions.html](http://i3n.iabin.net/participants/country_contributions.html) para tener acceso a estos recursos de los países.

Nueve países tienen ya sus páginas Web desarrollados con base en el Sistema Nacional de Web de I3N, y otros están en desarrollo (haga clic en el nombre del país para ir a su página web nacional): [Argentina](http://www.inbiar.org.ar/) | [Brasil](http://i3n.institutohorus.org.br/) | [Colombia](http://ef.humboldt.org.co/) | [Costa](http://invasoras.acebio.org/) Rica | [Ecuador](http://www.invasorasecuador.org/) | [Jamaica](http://jamaica.paradigma.com.ar/) | [Paraguay](http://www.i3n.org.py/) | [Uruguay](http://uruguayi3n.iabin.net/) | [Guatemala](http://www.chmguatemala.gob.gt/Members/admin/aplicacion-de-especies-invasoras/)

### **3.3.2. RT Ecosistemas**

Había \$110,000 disponible para capacitación en el uso de las herramientas para digitalizar datos de ecosistemas. De acuerdo a la nueva metodología aprobada por el Consejo, \$75,000 fueron designados para llevar a cabo tres talleres: \$25,000 cada uno para Ecosistemas Terrestres, Ecosistemas Marinos y Ecosistemas de Aguas Continentales e Insulares.

El Taller para Ecosistemas Terrestres se llevó a cabo el 13 y 14 de diciembre de 2007 en Panamá con la participación de 18 personas de 14 países (Argentina, Bolivia, Colombia, Costa Rica, Chile, República Dominicana, El Salvador, Estados Unidos, Guatemala, Nicaragua, Paraguay, Perú, Uruguay y Venezuela) así como dos personas de la Secretaría. Este fue un taller piloto para probar el Formato Estándar para Ecosistemas Terrestres. Los participantes en el taller eran representantes de instituciones y organizaciones que recibieron donaciones para digitalizar datos de ecosistemas terrestres (Argentina, Uruguay y Bolivia). Se invitó a otras organizaciones que poseen datos de ecosistemas terrestres de otros países o regiones y que potencialmente podrían solicitar una donación para digitalizar esos datos.

El Formato Estándar Terrestre fue revisado y modificado de acuerdo a las recomendaciones hechas por los especialistas de los países que recibieron donaciones y que están digitalizando datos. Las revisiones del Formato Estándar Terrestre continúan hasta la fecha.

Jason Tullis fue seleccionado para desarrollar el software para producir la referencia cruzada para el formato estándar terrestre. La primera fase del contrato para probar el concepto ha concluido

El Taller sobre Ecosistemas Marinos tuvo lugar el 30 y 31 de marzo de 2008 en Panamá. Este taller también fue un taller piloto para evaluar el Formato Estándar Marino y mejorarlo. Participaron 21 personas de 15 países. Estas personas eran expertos en ecosistemas marinos y algunos eran también representantes de las instituciones que recibieron donaciones para digitalizar datos sobre ecosistemas marinos (Argentina, Colombia, México, República Dominicana y Uruguay).

El Formato Estándar Marino fue revisado y modificado de acuerdo a las recomendaciones hechas por los expertos de los países y los que recibieron donaciones y están digitalizando datos. Las revisiones del formato estándar marino continúan a la fecha.

El Taller sobre Ecosistemas de Aguas Continentales e Insulares se llevó a cabo en San José, Costa Rica, el 16 y 17 de diciembre de 2008. Un diseño preliminar para el Formato Estándar de Aguas Continentales e Insulares fue desarrollado en esta reunión.

### **3.3.3. Especies y Especímenes**

Había \$110,000 disponible para usar en capacitación sobre el uso de herramientas para digitalizar datos de especies y otro tanto para especímenes. Los fondos de las dos se juntaron para desarrollar una sola herramienta. Como existían herramientas disponibles para digitalizar datos

de especimenes, la IC y la Secretaría acordaron que tenía sentido desarrollar primero la parte para digitalizar datos de especies ya que para esto no existía ninguna otra herramienta, y capacitar primero en el uso de esta herramienta.

El primer taller para capacitar capacitadores en el uso de la herramienta para digitalizar datos de ESPECIES, sobre el conector de la SSTN y el Portal de Web de la SSTN se llevó a cabo del 25 al 28 de febrero de 2008 en las oficinas de INBio en Costa Rica. Asistieron 17 participantes de países de habla hispana mas Brasil (Argentina, Bolivia, Brasil representando a la PTN, Chile, Colombia, Costa Rica, República Dominicana, Ecuador, Guatemala, México, Nicaragua, Panamá, Uruguay y Venezuela y un representante de I3N y otro de ETN), además de la Gerente de Contenido y el Coordinador de las RT de IABIN:

Partiendo de los resultados de este taller, se llevó a cabo un segundo taller paa capacitar sobre el uso de la parte de la herramienta para digitalizar datos de ESPECIMENES, del 4 al 8 de agosto de 2008. Este taller fue en ingles y participaron representantes tanto de países de habla inglesa (Dominica, Jamaica, San Cristóbal y Nevis, San Vicente y las Granadinas, Santa Lucia, Trinidad y Tobago y los Estados Unidos) como de habla hispana (El Salvador, Honduras, Paraguay y Perú) mas Haití. En octubre de 2008 se envió una carta a los Puntos Focales de los países que participaron para recordarles de la necesidad de enviar una propuesta para recibir fondos semilla en apoyo a su taller nacional. Los participantes tienen hasta mayo de 2009 para llevar a cabo su taller nacional..

Al 31 de diciembre de 2008, de los participantes en el primer taller de la SSTN, México y los Estados Unidos habían llevado a cabo su capacitación nacional con sus propios fondos. Panamá, Colombia y Bolivia lo habían llevado a cabo con fondos semilla de IABIN. Argentina, Chile, Colombia, República Dominicana, Ecuador y Nicaragua tienen sus talleres nacionales planificados para llevarse a cabo en el primer trimestre de 2009. En enero de 2009 se llevará a cabo seguimiento con los países que un no envían una propuesta para que la envíen (Uruguay, Brasil, Costa Rica, Guatemala).

El volumen de pedidos de asistencia de parte de los donatarios y otros proveedores de datos de la SSTB aumentó considerablemente en el segundo semestre de 2008. La SSTN creó un wiki para capturar todas las dudas, experiencias y sugerencias de los usuarios de sus herramientas.

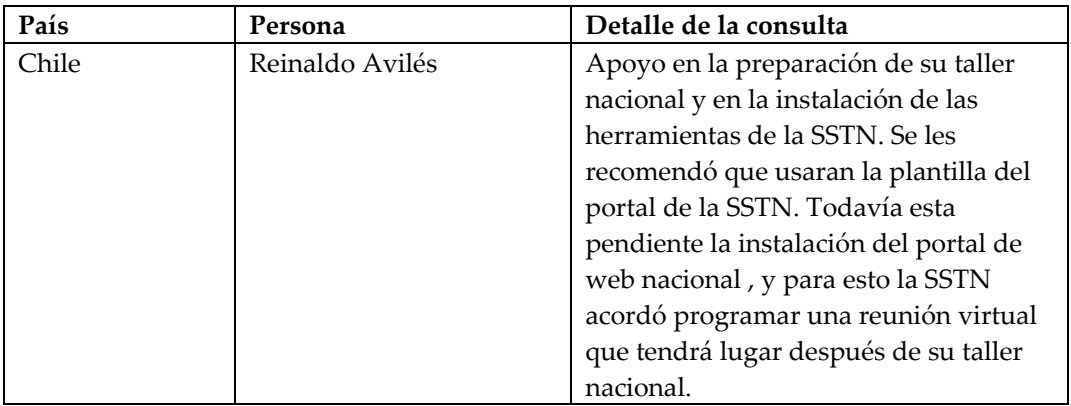

### **Asistencia proporcionada a los siguientes usuarios:**

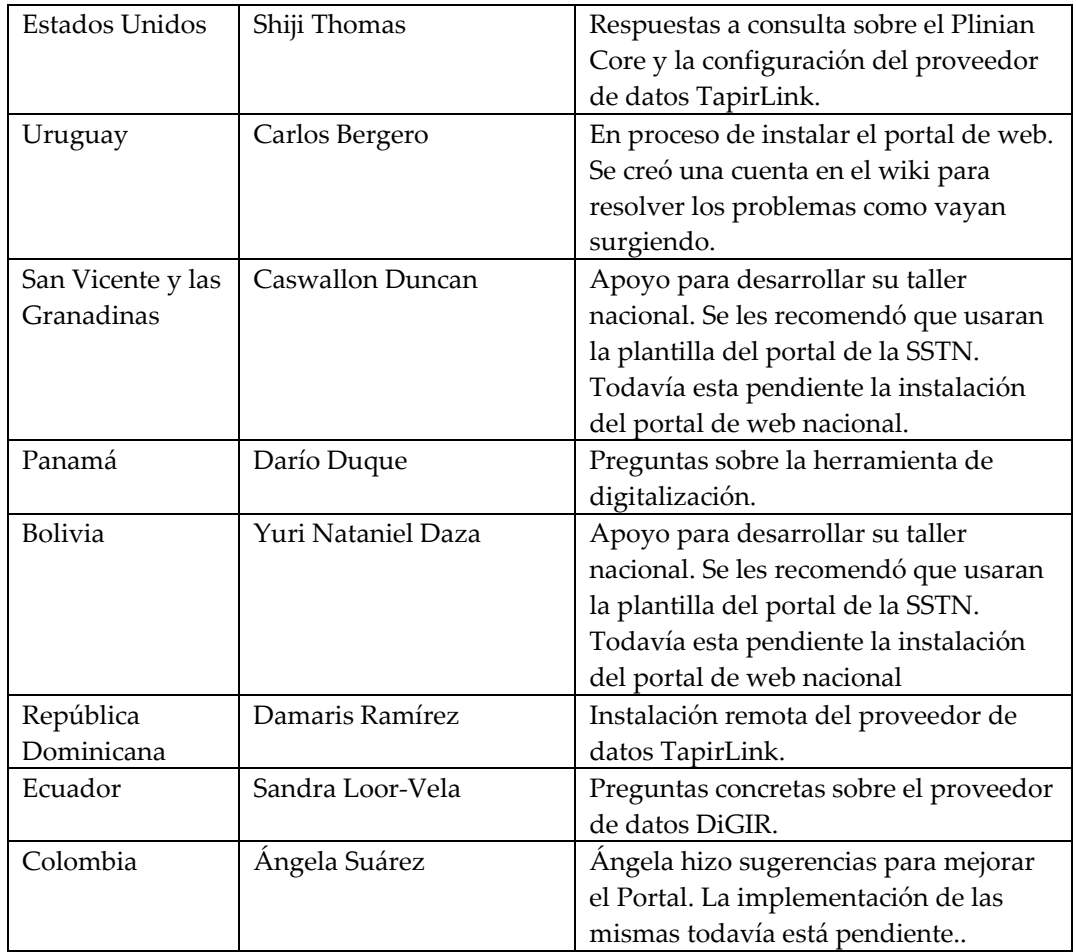

Se respondieron además preguntas a Pablo Salvanha (Brasil) sobre la indexación de los proveedores de datos para implementar esta función en el portal de la Red Temática de Polinizadores así como preguntas específicas de otros usuarios.

La Secretaría de IABIN solicitó que SSTN desarrollara un modulo y materiales de capacitación de e‐learning para apoyar a un numero mas amplio de proveedores de datos. Estos estarán listos a finales de mayo de 2009.

### **3.3.4. Polinizadores**

Había \$90,000 disponibles para capacitación sobe la herramienta de digitalización de la PTN. La versión beta de la herramienta de PTN estuvo lista en mayo de 2008 por lo que se llevó a cabo un taller piloto el 21 y 22 de julio de 2008 en Ribeirao Preto, Brasil, para aprovechar la reunión de especialistas en abejas. La Gerente de Contenido así como las cuatro organizaciones que recibieron donaciones para digitalizar datos de polinizadores participaron en este taller. El objetivo del taller piloto era probar el portal y la herramienta para digitalizar datos de la PTN, así como discutir sobre la sustentabilidad de esta RT. Los fondos para este taller piloto no salieron del Componente 2.

El equipo de la PTN de IABIN llevó a cabo una reunión técnica en julio de 2008 en Ribeirao Preto Sao Paulo, Brasil coincidiendo con la VIII Reunión de Abejas: Biodiversidad y el Uso Gestionado de las Abejas (VIII Encontro sobre Abelhas: Biodiversidade e uso sustentado de abelhas ‐ [http://www.rge.fmrp.usp.br/abelhudo/\)](http://www.rge.fmrp.usp.br/abelhudo/).

Se enviaron invitaciones a todas las organizaciones que recibieron una donación de PTN así como a la organización de la República Dominicana que solicitó una pero no se le aprobó, a todos los Puntos Focales y a miembros de otras RTs. El CoE y la Universidad de Sao Paulo llevaron a cabo toda la logística. Detalles de la reunión mas abajo.

**Lugar**: Hotel JP, Via Anhuanguera, Km 306,5, Ribeirao Preto, SP, Brasil 0800.7073470 or (16) 2101.1400 <http://www.hoteljp.com.br/por/index.php>

**Fecha**: 21 y 22 de julio de 2008

**Razones**: el taller de dos días logró lo siguiente:

Se revisó el progreso de la PTN y se recomendaron ajustes

Se articuló una estrategia para adquirir contenido

Se preparó una estrategia para la sustentabilidad de la RT

Se demostraron y se revisaron las herramientas de la RT.

Se preparó el programa para la capacitación de la PTN

Se discutieron opciones para la integración de la

Se envió el informe técnico complete sobre el taller a la OEA.

## **3.3.5. Áreas Protegidas**

Había \$75,000 disponibles para capacitación en el uso de las herramientas para digitalizar datos de áreas protegidas. Los días 22 al 27 de septiembre de 2008 se llevó a cabo un taller en Curitiba, Brasil, con la participación de representantes de 17 países miembros de IABIN, para mostrar la herramienta de digitalización desarrollada por la WCMC para que los países actualicen en línea la WDPA. Esta herramienta fue presentada durante el Congreso Mundial de Conservación de la UICN en Barcelona, España, en octubre de 2008. El Ministerio del Ambiente de Brasil también mostró su herramienta para digitalizar datos de áreas protegidas. Desafortunadamente esta herramienta no estará disponible para lo países hasta fines de marzo de 2009. Sin embargo, los participantes acordaron que ésta es la mejor herramienta para sus países y que van a esperar a que el MMA la libere.

### **3.3.6. Metadatos Geoespaciales**

El segundo Taller sobre Metadatos Geoespaciales se llevó a cabo en Bogotá, Colombia, del 14 al 18 de julio de 2008 en el Instituto Geográfico Agustín Codazzi (IGAC) en colaboración con la Corporación Andina de Fomenta para el Proyecto GeoSur. IABIN coordinó y co‐financió la participación de representantes de los ministerios del ambiente de la región.

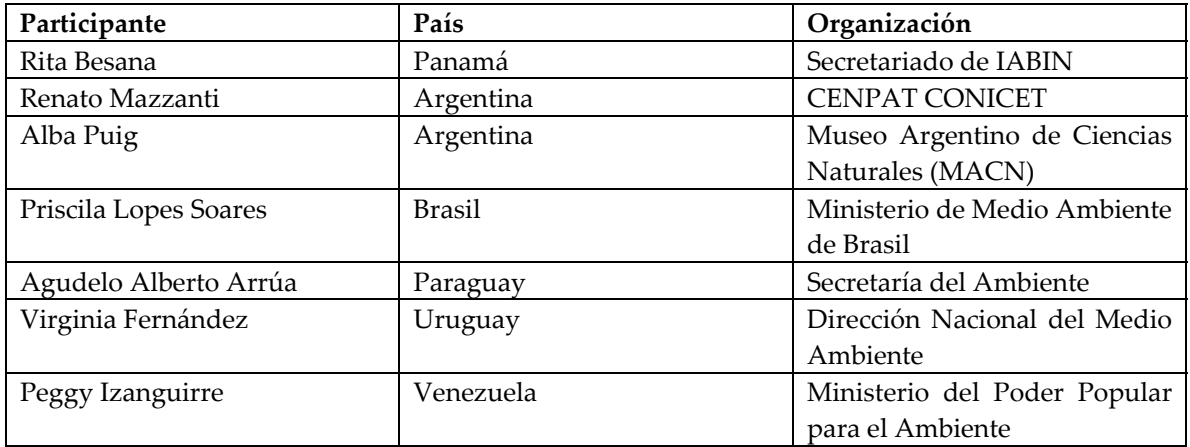

También se enviaron invitaciones a los siguientes países que no enviaron a un representante al taller: Ecuador, Panamá, Chile, Perú y Bolivia.

Los fondos de contrapartida proporcionados por IABIN para esta actividad totalizaron \$20,847.07. Esto incluyó los pasajes aéreos y gastos diarios.

Se proporcionó asistencia técnica a cuatro países suramericanos para la instalación de sus servidores de mapas. Esta actividad continuará el siguiente semestre.

### **3.4. Calidad de los Datos**

Había \$180,000 disponible en el PIP asignados para calidad de datos bajo el Componente 2; \$30,000 para cada RT (excepto la PATN) y el Catálogo.

Se solicitaron propuestas de las ICs para que revisen los datos proporcionados por los donatarios y otros proveedores de datos y aseguren su calidad. Todas las RTs enviaron propuestas, excepto PATN ya que está esperando la selección de la nueva IC.

### **4. COMPONENTE 3: HERRAMIENTAS PARA LA TOMA DE DECISIONES**

Nota: Se ha estado esperando por la no objeción del Banco Mundial para los Acuerdos bajo el Componente #3 "Productos de Información para la Toma de Decisiones", (la no objeción se pidió el 30 de septiembre d 2008).

En la reunión del IEC en enero de 2008, se acordó utilizar los Recursos del componente 3 como sigue:

> Para herramientas que apoyen la toma de decisiones Para asegurar la infraestructura y otras necesidades de conectividad y espacio en servidores para la Red en la Secretaría Para donaciones para digitalizar datos Para apoyar actividades adicionales en las RTs

Se aprobaron cuatro propuestas y las actividades bajo éstas comenzará una vez que se haya recibido la no objeción del Banco:

- 1. Sistema para el modelado de [escenarios](http://www.oas.org/dsd/IABIN/Component3/Proposals2008/CostaRica-Modelado de escenarios de acciones de desarrollo o posibles amenazas a la biodiversidad v4.doc) de acciones de desarrollo o posibles amenazas a la [biodiversidad.](http://www.oas.org/dsd/IABIN/Component3/Proposals2008/CostaRica-Modelado de escenarios de acciones de desarrollo o posibles amenazas a la biodiversidad v4.doc) Se solicitaron \$107,298 con fondos de contrapartida de \$218,100. Presentada por el Instituto Nacional de Biodiversidad (INBio)
- 2. Sistema para la toma de decisiones con base en categorías de [conservación](http://www.oas.org/dsd/IABIN/Component3/Proposals2008/CostaRica-Sistema para la toma de decisiones con base en categor�as de conservaci�n y usos de la biodiversidad.doc) y usos de la [biodiversidad.](http://www.oas.org/dsd/IABIN/Component3/Proposals2008/CostaRica-Sistema para la toma de decisiones con base en categor�as de conservaci�n y usos de la biodiversidad.doc) Fondos solicitados de \$77,695 con fondos de contrapartida de \$133,880. Presentada por Instituto Nacional de Biodiversidad
- 3. Herramienta SIG con base en la Internet para Evaluar y Reportar sobre la [Conservación](http://www.oas.org/dsd/IABIN/Component3/Proposals2008/TheNatureConservancy_IABIN_Proposal_Value_Added_Tools.doc) de [Ecosistemas](http://www.oas.org/dsd/IABIN/Component3/Proposals2008/TheNatureConservancy_IABIN_Proposal_Value_Added_Tools.doc) . Se solicitaron \$75,000 con fondos de contrapartida de \$150,000. Presentada por The Nature Conservancy
- 4. Avanzar funciones conjunta como Instituciones [Coordinadoras](http://www.oas.org/dsd/IABIN/Component3/Proposals2008/NatureConservancy-Proposal to Collab.doc) para la Red [Interamericana](http://www.oas.org/dsd/IABIN/Component3/Proposals2008/NatureConservancy-Proposal to Collab.doc) de Información sobre la Biodiversidad (IABIN) – Red Temática de [Ecosistemas](http://www.oas.org/dsd/IABIN/Component3/Proposals2008/NatureConservancy-Proposal to Collab.doc) (ETN) . Fondos solicitados de \$49,971 y fondos de contrapartida de \$74,927. Presentada por NatureServe.

Para mayores detalles, favor de ver [http://www.oas.org/dsd/IABIN/Component3.htm.](http://www.oas.org/dsd/IABIN/Component3.htm) Estas donaciones deberán estar terminadas a finales de 2009. Dependiendo de discusiones con el IEC, es posible que se publique un tercer RfP en el 2009 por los fondos remanentes.

## **5. COMPONENTE 4: SUSTENTABILIDAD DE IABIN**

La Reunión del IEC y la Reunión de Visión llevadas a cabo en el 2008 subrayaron la importancia de la sustentabilidad. Como resultado, se contrató un consultor de Evaluación de Medio Término/Visión y Recaudación de Fondos en octubre de 2008 con los siguientes objetivos:

- 1. La **Evaluación de Medio Término de IABIN** consiste en evaluar la ejecución del Proyecto IABIN‐GEF, con el fin de analizar la eficacia del proyecto en cumplir con el objetivo original y el contexto cambiante en el cual el proyecto se ha llevado a cabo hasta la fecha. Un borrador de este informe fue enviado a traducción en enero de 2009.
- 2. El **Ejercicio de Visión** fue completado a fines de 2008 y circulado al IEC y puede ser consultado en: <http://www.oas.org/dsd/IABIN/Component4.htm>
- 3. La **Estrategia para Recaudación de Fondos**, con la dirección y asistencia del Consejo y Comité Ejecutivo de IABIN (IEC), recomendará una estrategia para recaudación de fondos para IABIN, con base en productos claves y productos de valor agregado. Esto incluirá la revisión de colaboraciones estratégicas entre las Instituciones Coordinadoras de las Redes Temáticas de IABIN, agencies intergubernamentales especializadas, ONGs, y otras organizaciones de la sociedad civil, incluyendo el sector privado.
- 4. El plan de implementación de la siguiente generación identificará prioridades para una continuación de IABIN después de 2010.

## **Promoción, Comunicaciones y Recaudación de Fondos/Sustentabilidad**

### **5.1. Secretaría**

La Gerente de Contenido y el Coordinador de las Redes Temáticas han supervisado conjuntamente a la Asistente Administrativa, al Asistente de Web/Comunicaciones y manejado la Oficina de la Secretaría.

### **5.2. Promoción y Comunicaciones**

La Gerente de Contenido y el Coordinador de las Redes Temáticas participaron en el Simposio de GEOSS en Panamá del 30 de septiembre al 2 de octubre de 2008, junto con Steve Patton del STRI quien representó a la ETN. Cada uno de ellos hizo una presentación sobre diferentes aspectos de IABIN y como el trabajo de la Red se relaciona con el trabajo de GEOSS.

El personal de la Secretaría formó parte del Grupo sobre Biodiversidad dirigido por Leonard Hirsch. Como una de las conclusiones presentadas en plenaria, Leonard expresó la necesidad de que GEOSS apoye a IABIN. En 2007, IABIN fue invitado a participar en las reuniones de planificación de GEOSS, para colaborar sobre los beneficios que las áreas protegidas, ecosistemas y la conservación de la biodiversidad generan para la sociedad, y se acordó que IABIN organizaría juntamente con GEOSS el simposio. La Secretaría desarrolló un borrador de Memorando de Entendimiento con GEOSS.

El Coordinador de las Redes Temáticas habló con Douglas Nebert del Comité Federal sobre Datos Geográficos (fgdc) [ddnebert@fgdc.gov](mailto:ddnebert@fgdc.gov) , quien es el líder técnico de GEOSS para infraestructura. Hablaron sobre la infraestructura que está siendo desarrollada por GEOSS y sobre varias de las necesidades que GEOSS tiene ya han sido resueltas por el Catálogo de (por ejemplo, buscador, metadatos, tesauro integrado en tres idiomas, etc.). Se hicieron presentaciones sobre mapeo de ocurrencias de Especies Invasoras y sobre los avances de la ETN.

La Gerente de Contenido visitó las oficinas de Fundacao O Boticario (FOB) en Curitiba, Brasil, el 25‐26 de junio 2008 para hablar sobre la sustentabilidad de la PATN y fue informada que, meses antes a principios de 2008, la junta directiva de FOB, al establecer los objetivos, decidió terminar la participación de FOB en IABIN al final de marzo de 2009, cuando el acuerdo que firmaron con la OEA expira.

El Segundo Taller para Proveedores de Datos de la Red Mundial de Información sobre Especies Invasoras (GISIN2) tuvo lugar del 8 al 12 de agosto de 2008 en Elmira, Nueva York, con la participación de Líderes de I3N de Estados Unidos y Argentina. En el taller participaron 18 personas que trabajan en modelos de datos de especies invasoras para estandarizar este tipo de información que comparten los proveedores de datos de GISIN, incluyendo las bases de datos de I3N.

El Líder de I3N de Estados Unidos hizo una presentación en representación de la Coordinadora de I3N en la Reunión Anual del Grupo sobre Estándares de Información sobre la Biodiversidad - TDWG que tuvo lugar en Australia, el 24 de octubre de 2008, titulada "Gestión e intercambio de la información sobre especies invasoras en las Américas: la Red de Especies Exóticas Invasoras de IABIN". El audio/video se encuentra en línea en: <http://www.tdwg.org/conference2008/program/> bajo Sesión 18.

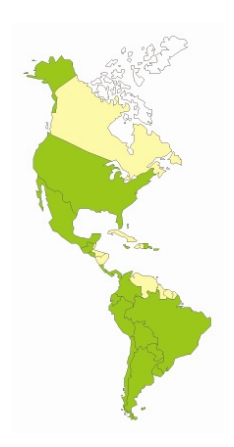

La I3N financió la participación del programador de la base de datos de I3N en la reunión de GISIN en agosto.

En una reunión con la Líder de I3N de Estados Unidos y el equipo técnico de GISIN a principios de diciembre de 2008, se determine que se combinará el directorio de GISIN con su base de datos de especies invasoras con el la página web de GISIN a principios de 2009, lo cual simplificará el acceso de los proveedores de I3N y del público.

En julio de 2008, GISIN creó una nueva lista electrónica dirigida específicamente a los problemas técnicos encontrados por los proveedores de datos de GISIN (que incluyen a I3N). Se puede usted suscribir en: [http://www.lsoft.com/scripts/wl.exe?SL1=GISIN](http://www.lsoft.com/scripts/wl.exe?SL1=GISIN-TECH&H=HAWAII.EDU)-

#### [TECH&H=HAWAII.EDU](http://www.lsoft.com/scripts/wl.exe?SL1=GISIN-TECH&H=HAWAII.EDU)

Los Líderes de I3N de Argentina y Uruguay coordinaron una reunión para establecer un sistema jerárquico para especies invasoras. El líder de Argentina desarrolló una lista de clasificación como resultado.

La coordinadora de la I3N presentó la base de datos y las herramientas de la I3N en un taller sobre especies invasoras acuáticas en el cual participaron representantes de agencias ambientales y de pesca de América Central, coordinado por OSPESCA – CCAD en El Salvador en julio de 2008.

El Líder Nacional de I3N de Argentina colaboró con el Programa Hombre y la Biosfera (MAB) de la UNESCO en la edición del contenido técnico de un libro, escribir un capítulo sobre especies invasoras en reservas de Latinoamérica.

La líder de la I3N en los Estados Unidos presentó un vistazo sobre el sistema de base de datos de la I3N y sus herramientas para evaluar riesgos en la reunión Oportunidad para Aprender #375, "Protegiendo la Biodiversidad y medios de vida de las invasiones biológicas: compartiendo experiencia e información a nivel global como un paso clave para una gestión eficaz a nivel local", en el Congreso Mundial sobre Conservación de la UICN en Barcelona el 8 de octubre de 2008.

El líder de I3N en Argentina organizó y presentó un curso sobre Ecología y Gestión de Invasiones Biológicas para profesionales de las ciencias y guarda parques en la Universidad Nacional del Sur.

El Líder Nacional de I3N en Colombia, un representante del Instituto Alexander von Humboldt, desarrollaron y presentaron al Ministerio del Ambiente, Vida Silvestre y Desarrollo Territorial de Colombia (MAVDT) para publicar un documento del diagnóstico preliminar de Colombia y un Plan Nacional para la Prevención, Control y Manejo de las Especies Introducidas Exóticas, Invasoras y Trasplantadas.

El Líder Nacional de I3N en Colombia y el Instituto Alexander von Humboldt llevaron a cabo dos talleres sobre lineamientos para la gestión de la bioinformática que incluyen lineamientos sobre especies invasoras. Están colaborando con SSTN y han desarrollado algunas páginas informativas sobre especies invasoras que se encuentran disponibles a través de la SSTN y que utilizan el Plinian Core.

El líder de I3N en la República Dominicana coordinó y llevó a cabo varias reuniones y talleres nacionales para discutir el borrador de un decreto para establecer un Comité Nacional de Especies Invasoras.

La comunidad de I3N se mantuvo informada a través de la página Web y de la lista electrónica de I3N con anuncios y publicaciones periódicas

Los Líderes Nacionales de I3N en Uruguay organizaron un Taller Nacional sobre Especies Invasoras en Montevideo, con la colaboración del Líder Nacional de I3N de Argentina.

Entre sus muchos proyectos, la Colaboración Polinizadores (la base de datos que maneja el Coevolution Institute) maneja la Campaña para la Protección de Polinizadores en América del Norte (NAPPC) un grupo colaborativo de mas de 120 organizaciones e individuos que promueve e implementa un Plan de Acción continental para promover y alentar actividades para proteger la cantidad y salud de todos los animales polinizadores.

Cada año, NAPPC lleva a cabo una conferencia de trabajo en Washington. Como apertura para la VIII Conferencia Internacional Anual de NAPPC, la OEA y IABIN ofrecieron una recepción sumamente exitosa y agradable en el Salón de las Américas de la Organización de Estados Americanos, el miércoles 22 de octubre de 2008, de 6 a 8 PM. La PTN se encuentra en discusiones para llevar a cabo la siguiente recepción de NAPPC en el mismo lugar en octubre de 2009.

### **5.3. Sustentabilidad de las RTs**

### **5.3.1. SSTN**

SSTN presentó las opciones para su sustentabilidad en la Reunión de Visión en Washington, DC el 27 y 28 de octubre de 2008. Los socios naturales de la SSTN son GBIF y EoL. Ambas son iniciativas globales y están dispuestas a trabajar con INBio para establecer un nodo regional tanto para GBIF como para EoL. Los términos de referencia para esto serán definidos en 2009.

Un camino complementario, el cual ha sido presentado al IEC en varias ocasiones, sería presentar una nueva propuesta al GEF, cuyos objetivos serían fortalecer a la SSTN a través de una *red columna vertebral* conformada de "campeones" de la primera parte del Proyecto. Es decir, conformada por los países que se han beneficiado del proyecto IABIN‐GEF (por ejemplo, Argentina, Chile, Colombia, Perú, Costa Rica, la región Centroamericana, y uno o dos países del Caribe) y aquellos que ya tienen sus redes nacionales (tales como México, Estados Unidos y Canadá).

De igual manera a como ENBI terminó y ahora en Europa hay un nuevo proyecto llamado LifeWatch (el cual está siendo desarrollado con base a los logros de ENBI y de otras iniciativas), INBio sugiere que se presente una nueva iniciativa al GEF, con un nombre mas atractivo, con base en los cimientos desarrollados por IABIN, y en particular, por la SSTN. Se espera una respuesta del IEC al respecto.

Mientras tanto, durante el 2009, INBio contribuirá por un año más y con fondos de contrapartida, a proporcionar mantenimiento del portal y del software, ya que todos los fondos del Proyecto han sido utilizados.

### **5.3.2. Plan de Sustentabilidad para la ETN**

La segunda reunión con NatureServe se llevó a cabo en Washington, DC en octubre de 2008. Se habló sobre el futuro de IABIN y sobre como NatureServe se responsabilizará de la ETN. Participaron en esta reunión Mary Klein, Presidente de NatureServe, Carmen Josse, Maarten Kappele Director de la Oficina para Meso América y el Caribe de TNC Office y Steve Patton de STRI, quien es la Institución Coordinadora de la ETN actualmente, así como Vincent Abreu, el Coordinador de la ETN. Los resultados mas importantes de la reunión fueron:

- 1. El Smithsonian Tropical Research Institute expresó su deseo de traspasar la función de Institución Coordinadora a otra organización, pero de mantenerse como miembro del Consorcio de la ETN.
- 2. La lista de los miembros actuales del consorcio de la ETN fue revisado, y en base a las funciones que los diferentes miembros han llevado en el desarrollo de la ETN, se recomendaron los siguientes cambios:
- 3. NatureServe asumirá las responsabilidades de Institución Coordinadora de la ETN a partir de enero de 2009.
- 4. El Instituto Alexander von Humboldt y la Corporación Andina de Fomento serán invitados a unirse al Consorcio de la ETN;

Los miembros actuales y futuros del Consorcio enviarán una carta promesa a la Institución Coordinadora indicando la función que prefieren llevar en el desarrollo de la red. Se han recibido carta del Instituto von Humboldt, The Nature Conservancy, el Museo Argentino de Ciencias Naturales y STRI.

- 5. El proceso para llevar a cabo los cambios listados arriba será el siguiente: STRI presentará una carta de renuncia a su función como IC al IEC; El Consorcio someterá una propuesta al IEC indicando el cambio de Institución Coordinadora, y las organizaciones que serán los miembros del consorcio en el futuro (incluyendo una descripción de la función que jugará cada una).; Una vez que el IEC apruebe a NatureServe como la Institución Coordinadora, se firmará un Memorando de Entendimiento entre NatureServe y el IEC.
- 6. Se identificará el desarrollo de propuestas y actividades de promoción como actividades claves en el Plan Operativo Anual 2009 de la ETN.
- 7. La necesidad de identificar áreas que podrían beneficiarse de los datos de la ETN y enfocarse en estas áreas para obtener fondos para ETN. Esto se ha hecho en Costa Rica el 17 de diciembre de 2008 y las áreas identificadas aparecen en el documento que se presentará al IEC para que NatureServe se convierta en IC y que será presentado al IEC en enero de 2009.

### **5.3.3. Sustentabilidad de la PTN**

El futuro de la PTN de IABIN fue el tema de una extensiva discusión en la Reunión Técnica en Brasil. Además, el equipo de PTN ayudó a Mike Ruggieron a preparar la presentación para la Reunión de Visión. Ruggiero y Ben Wheeler presentaron un vistazo al equipo de la PTN sobre la Reunión de Visión a su regreso.

El equipo de PTN ha decidido gradualmente alterar su nombre para incluir un abordaje más amistoso. Además de "PTN de IABIN" han añadido "La Red de Información sobre Polinizadores de las Américas" para que el lector comprenda mejor lo que hacen y ofrecen.

### **Componente 5: Administración del Proyecto**

Informes Semestrales, Plan Operativo Anual para 2009 y documentos en general tanto en ingles como en español fueron distribuidos a miembros del IEC e incluidos en las páginas Web de la OEA y de IABIN.

El PIP, Manual Operativo e Informes Semestrales pueden verse en [www.iabin.net](http://www.iabin.net/).

### **5.4 Financiamiento de IABIN**

Las organizaciones socias de IABIN, las Instituciones Coordinadoras y los donatarios financiados bajo el Programa de Desarrollo de Datos de IABIN sometieron su información de contrapartida para el período de julio a diciembre de 2008. El siguiente cuadro muestra que la financiación de IABIN proveniente del GEF así como los fondos de contrapartida fueron de US\$1,744,071.25 para este periodo.

### **Cuadro 4. Financiamiento Principal y Fondos de Contrapartida**

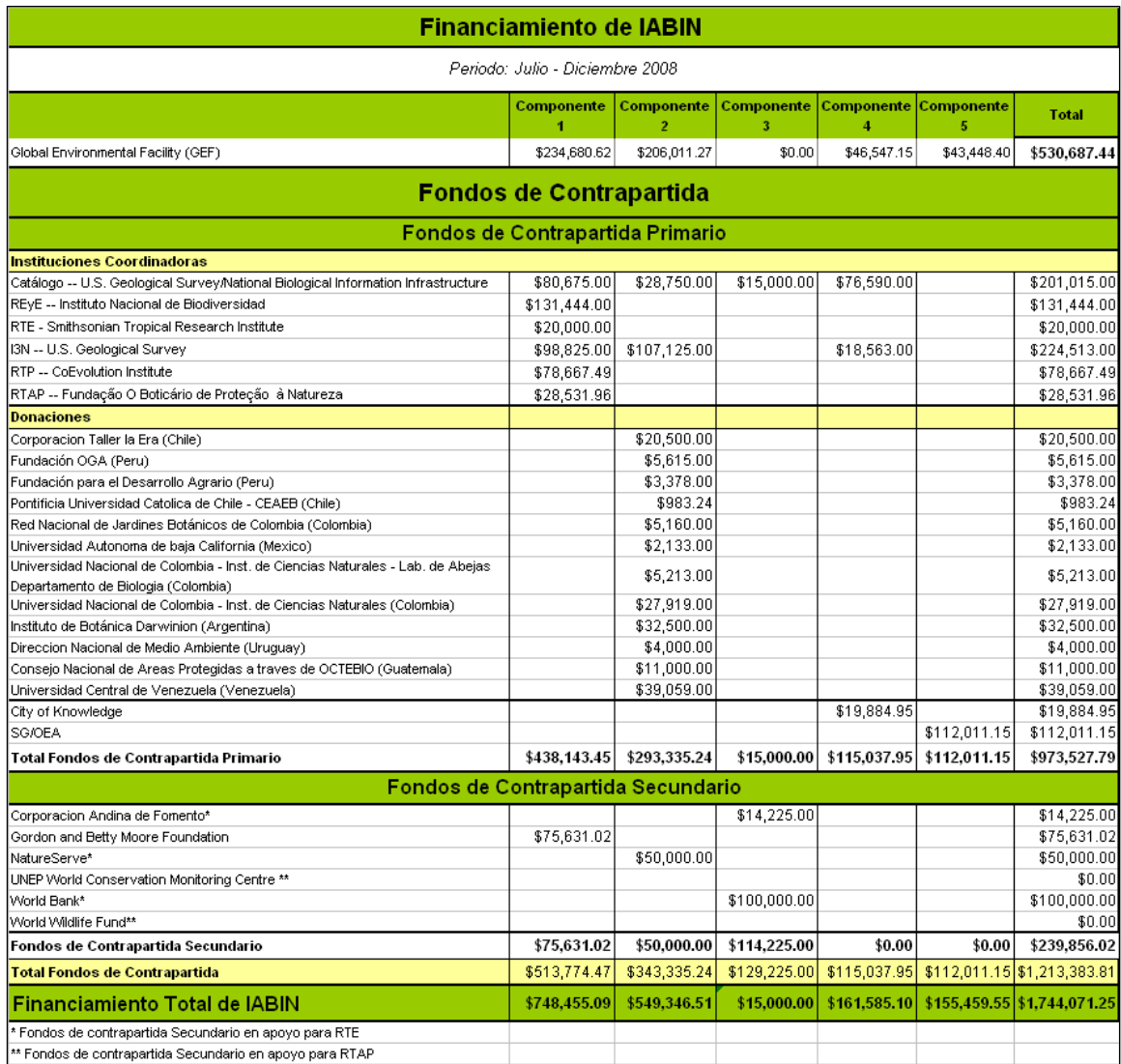

# **5.5. Colaboraciones y Comunicaciones**

## **5.5.1. II Reunión del IEC**

Miembros del Comité Ejecutivo de IABIN (IEC):

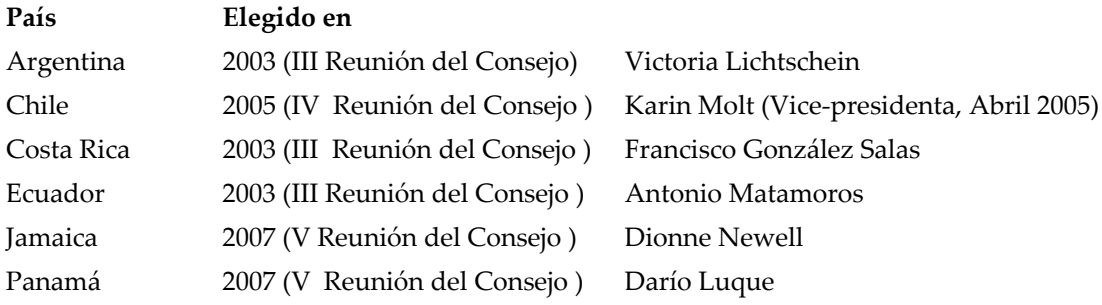

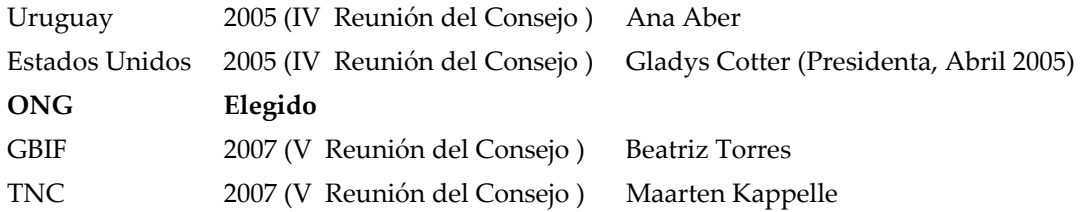

**Cambio de Deuda por "Manejo del Conocimiento"** ‐‐ Rodrigo Tarté, Director Académico de la Fundación Ciudad del Saber (CdS), informa que en junio de 2008 el Gobierno de Panamá presentó oficialmente la propuesta al Gobierno de España. Han comenzado las negociaciones formales entre CdS y el gobierno español, y la OEA preparó un informe sobre las actividades que sería pertinente fueran financiadas por el propuesto Fideicomiso Iberoamericano. Seis países mas deben endosar la propuesta para que esté lista a ser presentada en la VI Cumbre de Presidentes Iberoamericanos que se llevará a cabo en noviembre de 2008. España ha abierto ya el mecanismo de canje de deuda para este propósito. Se espera que el financiamiento se convierta en un fideicomiso que asegure la sustentabilidad de programas que serán definidos a través del interés generado por el mismo. Es importante que los Puntos Focales de IABIN en cada país promuevan la propuesta con los Ministros del Ambiente, Educación y/o Ciencia y Tecnología. Gladys Cotter ha escrito a los miembros del Consejo que podrían beneficiarse de esta propuesta para que la apoyen, y a Rodrigo Tarté para endosar oficialmente el interés de IABIN de ser un beneficiario del canje de deuda (Ver Anexo 1 para la propuesta completa).

#### **5.2.2. Otras colaboraciones y comunicaciones**

En este periodo se fortalecieron colaboraciones con varias instituciones que apoyan el desarrollo de las diferentes RTs. Además, se formó una fuerte colaboración con la Asociación de Geógrafos Americanos (AAG), la Corporación Andina de Fomento (CAF), y USGS para adelantar programas técnicos y actividades de recaudación de fondos para apoyar el desarrollo de la Red

**Iniciativa de Especies Migratorias del Hemisferio Occidental (WHMSI)** WHMSI está construyendo capacidades para conservar y manejar la vida silvestre migratoria. Mejora la comunicación en el hemisferio sobre asuntos de conservación de interés común, ofrece capacidad en áreas de prioridad, fortalece el intercambio de información necesaria para apoyar la toma de decisiones, y proporciona un foro para atender asuntos emergentes tales como nuevas amenazas a las especies migratorias, o las conexiones entre las enfermedades de animales silvestres y las humanas. <http://www.oas.org/dsd/WHMSI/English/Index.htm> IABIN fue presentada en la III Conferencia Hemisférica sobre Especies Migratorias del Hemisferio Occidental en Paraguay en julio de 2008. La conferencia reunión representantes de los gobiernos y organizaciones socias del Hemisferio Occidental para mejorar la colaboración sobre la conservación a nivel internacional de especies migratorias. Se están llevando a cabo discusiones sobre desarrollar una sexta red temática de IABIN sobre especies migratorias cuyos datos serían interoperables con las otras redes. El Servicio de Pesca y Vida Silvestre de los Estados Unidos pidió a la OEA que conduzca la siguiente reunión del Comité Directivo Interino en marzo de 2009.

**Pago por Servicios Ambientales y IABIN.** A través del uso de una base de datos, el Departamento de Desarrollo Sustentable de la OEA (DDS) ha estado analizando las tendencias en transacciones que han ocurrido en la región. Además, el DDS ha estado analizando los retos y contribuciones de los marcos legales e institucionales de la implementación de esquemas de PSE (pagos por servicios ecológicos) las cuales pueden convertirse en un importante producto de valor agregado para la toma de decisiones en la protección de la biodiversidad. <http://www.oas.org/dsd/EnvironmentalServ.htm> Se está hablando de que IABIN contenga y mantenga la creciente base de datos de PES

### **La Red de Áreas Protegidas de los Andes y la Amazonía (RANPA) estará terminada en marzo de 2009:**

- o Acuerdo final sobre la base de datos de AAPAD, con datos completes, perspectiva del usuario y análisis de la información.
- o Plan de trabajo de la Red de Áreas Protegidas de la Amazonía completado.
- o Identificación y perfil de iniciativas con información para continuar llenando la base de datos.

## **ReefFix: Un ICZM Proyecto de Demostración de Restauración de Arrecifes de Coral, Manejo de Cuencas y Aumento de Capacidades para el Caribe.**

REEFfix es un subproyecto de la Red Temática de Áreas Protegidas (PATN) y trabaja sobre dos iniciativas:

- o El desarrollo de una Iniciativa para una Base de Datos de Áreas Protegidas del Caribe – CPADI (Ver Anexo 1.)
- o Base de datos MPAGlobal y taller donde se pueden encontrar más detalles: [http://www.oas.org/dsd/Events/english/08.03.10.htm.](http://www.oas.org/dsd/Events/english/08.03.10.htm)

El estudio de REEFfix continúa con estas tres iniciativas mediante la aplicación de tres metodologías de valoración aplicadas a cuatro estudios de caso en Jamaica, Republica Dominicana, Haití y Bahamas.

**IABIN ReefFix: Un Proyecto ICZM de Demostración para la Restauración de Arrecifes de Coral, Manejo de Cuencas y Aumento de Capacidades para el Caribe País Parque Marino Contacto principal Estado Punto Focal de y su email Consultor** Jamaica | Montego Bay Marine Park Trust Omar Ebanks Operations Manager Montego Bay Marine Park Trust MBMPT Office: (876) 952‐5619 [manager@mbmp.org](mailto:manager@mbmp.org) Fechas del taller confirmada s para enero 13‐ 15, 2009 Dionne Newell Zoology.nhd@cwjamaic a.com; Brian L. Zane Bahama s Moriah Harbour Cay National Janeen Bullard Parks Planner and Community Liaison **Officer** Taller planificado para mediados Mr. Phillip Weech pswbest@hotmail.com bestnbs@hotmail; **BEST** Commission Olethea Gardiner [olethea83@hotm

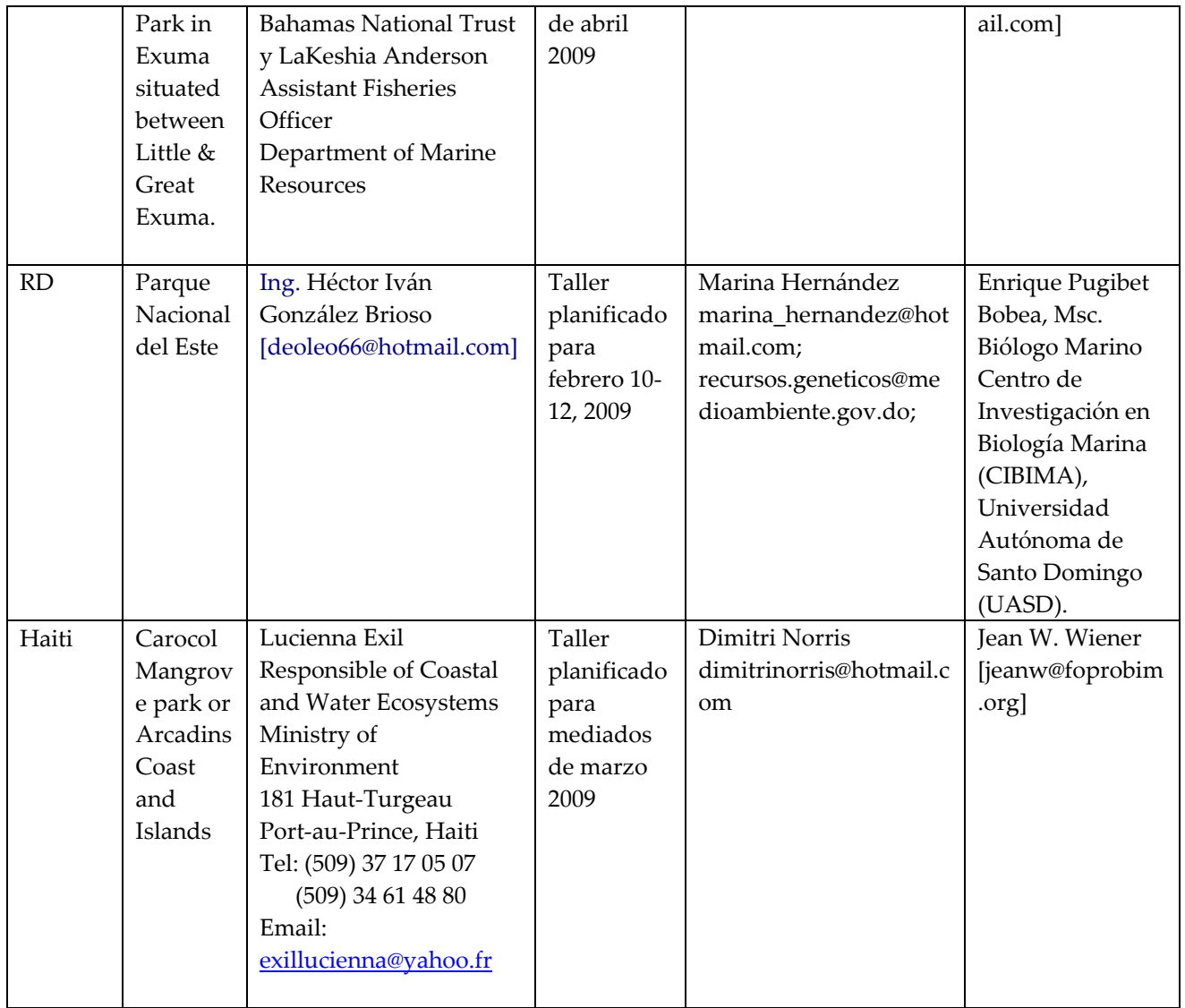

Sobre este ejercicio, Dionne Newell, Punto Focal de IABIN en Jamaica y miembro del Comité Ejecutivo de IABIN mantiene informados a los Puntos Focales del Caribe.

**META** El componente de aumento de capacidades del Programa ICZM (Manejo Integrado de Zonas Costeras) asistirá a la Iniciativa de Áreas Protegidas del Caribe de IABI ‐– CPADI a través de la actividad de REEFIX en cuatro estudios de caso que transfieren información entre OEA Estados Miembros de CARICOM específicos a ICZM y parques marinos. ReefFix es una herramienta de ICZM que tiene vínculos en múltiples niveles que capacita a países participantes sobre metodologías para la valoración de ecosistemas y técnicas de gestión para restaurar arrecifes de coral, sistemas de manglares, cuencas, a través del manejo integrado de parques marinos.

**PRODUCTOS** Fortalecer los marcos de gestión que reglamentan las actividades costeras y desarrollo de un plan para la adaptación de arrecifes coralinos y manglares a los efectos del cambio climático. Los resultados serán:

Capacidad técnica individual mejorada sobre valoración de ecosistemas en los países del Caribe para colectar y manejar sus datos de áreas protegidas en una forma que cumpla sus necesidades y contexto específicos;

Sistemas de manejo de datos sobre áreas protegidas mejorados en cada país con base en los sitios de los cuatro estudios de caso;

Sistemas centralizados de manejo de datos sobre áreas protegidas para la región del Caribe (tomando de las bases de datos de áreas protegidas existentes y de otras fuentes de información sobre áreas protegidas) que sirve como nodo regional para ingresar a la Base de Datos de Áreas Protegidas de las Américas y a la Base de Datos Mundial sobre Áreas Protegidas (WDPA).

#### **5.6. Recaudación de Fondos**

**JRS Biodiversity Foundation** La propuesta **"**Mejorando el Conocimiento para Establecer Prioridades de Conservación de Ecosistemas en los Geotrópicos al Integrar Datos Geoespaciales y de Biodiversidad" fue aprobada en diciembre de 2007 \$200,000.Se recibió el primer desembolso en febrero de 2008 y se encuentra en marcha una colaboración con INBio.

**Banco Mundial.** Dos propuestas para Competencia Interna bajo el Fideicomiso Noruego para el Desarrollo Ambiental y Socialmente Sustentable (TFESSD, www.worldbank.org/tfessd), fueron aprobadas. Estas propuestas son:

1. *Desarrollo de Lineamientos para la Gestión de Información Ambiental en Proyectos del Banco Mundial y del BID (\$40,000).* El objetivo de este proyecto es un documento y un árbol decisorio Web que servirán como una referencia principal rápida para manejar información ambiental que resulte de proyectos relativos al ambiente apoyados por el BM/BID. Este documento está diseñado como una ruta de decisión, para guiar al lector a través de los diferentes pasos necesarios para identificar que tipo de información tienen o van a obtener, que opciones están disponibles para estandarizar dicha información desde el principio, o para verificarla de acuerdo a los estándares y procedimiento de IABIN y sobre cómo hacerla disponible a la red de IABIN.

El "Instituto Alexander Von Humboldt" de Colombia fue seleccionado para llevar a cabo este proyecto en coordinación con la Secretaría de IABIN. Este proyecto llevará a cabo dos talleres, uno en Nicaragua a principios de agosto y otro mas tarde, para diseminar el manual y el árbol decisorio de Web. Se puede obtener mayores informes del Coordinador de las Redes Temáticas Boris Ramírez, ([bramirez@iabin.net](mailto:bramirez@iabin.net))

**2.** *Integrando Datos de Ecosistemas y de Especies en Modelos para Predecir Enfermedades* (\$200.000). El objetivo de este proyecto es poder entender mejor las relaciones entre la incidencia de enfermedades trasmitidas por vectores y las variables biológicas y ambientales. El concepto será demostrado con un ejemplo específico sobre dengue. Esto se logrará al integrar datos de ecosistemas naturales y modificados (rural/urbano), información a nivel de especies, y datos socio‐económicos, con datos epidemiológicos usando modelos estadísticos.

#### **Avance general sobre de este proyecto:**

Consultores (4) para llevar a cabo el proyecto han sido identificados y contratados.

Se han desarrollado planes de trabajo detallados.

Se han definido las variables a ser monitoreadas, así como la metodología de monitoreo para las variables socio‐económicas, entomológicas, epidemiológicas y meteorológicas.

El sistema de información Web ha sido finalizado y las variables registradas, así como preguntas para los usuarios y están siendo ingresadas.

Mapas base a ser utilizados para visualizar las variables han sido obtenidos, y el sistema de visualización está siendo implementado

Un sistema de análisis estadístico de las variables está siendo implementado.

Se ha comprador el equipo necesario para llevar a cabo el monitoreo. Este incluye un GPS para georeferenciar, computadoras para registrar los datos, sistemas de recolección de mosquitos larva y adultos y microscopios para identificación taxonómica.

La metodología para predecir dengue ha sido establecida, utilizando la técnica de máxima entropía para predecir la distribución de especies de mosquito. La instalación para utilizar el modelo está en proceso.

Se ha identificado registros históricos epidemiológicos de casos positivos de dengue y están siendo digitalizados.

Se ha pedido datos meteorológicos históricos de INETER en Managua, de la estación del aeropuerto en León.

Se ha contratado personal para georeferenciar los registros epidemiológicos históricos.

Se ha planificado capacitación sobre georeferenciación para marzo de 2009.

El primer monitoreo de larva y socioeconómico se llevó a cabo en marzo de 2008. Habrá cuatro eventos de monitoreo que complementarán los eventos de monitoreo normales llevados a cabo por el Ministerio del Ambiente. Cada evento de monitoreo dura 18 días y cubrirá el 10% de las casas en León y áreas rurales aledañas.

Un esfuerzo de monitoreo de un año complete comenzará en marzo de 2008.

Para mayores informes, contactar a Vince Abreu, Coordinador de ETN [\(abreu@umich.edu\)](mailto:abreu@umich.edu)

**Fondo Mundial para el Medio Ambiente (GEF por sus siglas en inglés).** IABIN fue invitado por CABI para colaborar en el desarrollo de una Solicitud para Donación para Preparar una Propuesta (PPG por sus siglas en inglés) titulado "Mitigando las Amenazas de Especies Exóticas Invasoras en el Caribe Insular" que será presentada al GEF para financiamiento. Una versión revisada del borrador de la PPG fue presentada por IABIN a CA]BI junto con una carta de apoyo para la misma dirigida al GEF. IABIN recibió una petición por e‐mail en junio de parte del Co‐ director y Representante Regional para CABI en el Caribe y América Latina, con base en Trinidad y Tobago para pedir apoyo de IABIN como socio de CABI en este proyecto GEF de EEIs en el Caribe.

La Donación para Preparar un Proyecto (PPG) comenzó en mayo de 2008. Antes de que el presupuesto de la PPG y las actividades asociadas fueran reducidas por el GEF a menos de la mitad, IABIN se había comprometido a proporcionar fondos de contrapartida en especie por \$30,000. Ya que IABIN prometió contribuir al desarrollo de esta propuesta a un nivel de acuerdo al nivel de apoyo de la PPG, se espera que se le pida apoyo por aproximadamente \$9,087 (en

especie) para cubrir bases de datos, específicamente de I3N (desarrollo de capacidades y planificación para cubrir la región estratégicamente), análisis de riesgo y vías de entrada, y uso de estándares. Se puede obtener mayores informes de Christine Fournier, Coordinadora de la I3N [\(cfournie@usgs.gov](mailto:cfournie@usgs.gov))

### **5.7 Acciones de Sustentabilidad por la Secretaría de IABIN**

El Coordinador de las Redes Temáticas (CRT) se reunión con representantes técnicos de la I3N, ETN y PTN (quienes estaban participando en un taller de capacitación de la SSTN) así como con personal técnico de la SSTN para coordinar la implementación de un conector único para todas estas RTs. Como resultado, el Coordinador de las RTs se comunicó con las ICs para explicarles los pasos que se acordaron en Costa Rica para lograr el desarrollo de este conector único.

El CRT ha mantenido comunicaciones con Eric van Praag, de la CAF, al respecto de la implementación del Proyecto GeoSur. Las conversaciones se han centrado en la planificación de dos talleres de metadatos a ser facilitadas por la CAF, IABIN y el Instituto Geográfico de Colombia. La CAF cubrirá los costos de los capacitadores y los materiales de capacitación. IABIN cubrirá los costos de un representante del Ministerio del Ambiente de cada uno de los países sudamericanos.

El proceso para mover el portal de IABIN, las cuentas de e‐mails y los servidores a las instalaciones de la Universidad de Tenesí (UT) se llevó a cabo. El 20 de marzo de 2008, el CRT viajó a Oak Ridge, TN para reunirse con el Coordinador del Catálogo de IABIN y personal de la UT para hablar sobre la implementación del Catálogo.

E CRT mantiene conversaciones con el Instituto von Humboldt para asistirlos en el desarrollo de los Lineamientos para Proyectos de Biodiversidad, que está siendo implementado con fondos del Banco Mundial.

El CRT junto con la ETN y la PATN, se reunión con el Ministro del Medio Ambiente de Brasil en Brasilia en abril de 2008. El propósito de esta reunión fue discutir el mecanismo por medio del cual el gobierno de Brasil compartirá sus datos geoespaciales con IABIN.

El CRT ha continuado proporcionando apoyo de la Secretaría de IABIN a la Ciudad del Saber para el desarrollo e implementación del Centro Internacional para el Desarrollo Sustentable (CIDES).

## **5.8 Actividades adicionales para la sustentabilidad – por Red Temática**

## **SSTN**

## Participación en eventos

- 1. El Coordinador de la SSTN participó en la Reunión del Comité Ejecutivo de IABIN en Panamá, del 29 al 31 de enero de 2008..
- 2. Manuel Vargas participó en la reunión del GTT de IT de IABIN, del 2 al 4 de junio de 2008, en Knoxville, TN, Estados Unidos.
- 3. El Coordinador de la SSTN participó en el taller "Ciber‐infraestructura para una Informática de Biodiversidad y Ecológica Internacional, Colaborativa" del 31 de

mayo al 13 de junio de 2008 en Costa Rica con tres presentaciones, incluyendo una sobre la SSTN. .

#### I3N

La I3N financió al programador de la base de datos de I3N para que participará en el taller de

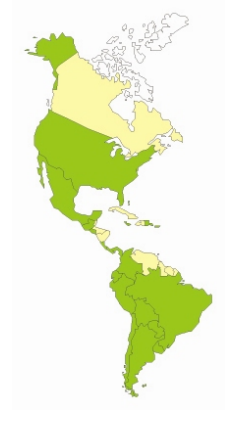

capacitación de la SSTN en Costa Rica en febrero de 2008 El Líder de I3N para Argentina participó en la COP‐9 en Bon,

Alemania, en mayo con presentaciones sobre I3N y IABIN

La I3N de Uruguay publicó un capítulo en un libro que menciona a la I3N: *Brugnoli, E., Muñiz, P., Venturini, N. & L. Burone. 2007. Perturbación Ambiental y la Biodiversidad Béntica Costera en Uruguay. En I.C. Willis. Ed. Progress in Environmental Research. Nova Publishers. P. 75‐126.*

I3N colabora con las otras RTs, el GTT de IT y el Coordinador del Catálogo:

- o SSTN: el programador de la base de datos de I3N participó en un taller de capacitación a principios del 2008.
- o ETN: La Coordinadora de I3N organiza la actividad de mapeo de especies invasoras de GEOSS (trabajando indirectamente con la ETN).
- o PTN: los representantes de la IC son también miembros de la IC de I3N.
- o PATN: la herramienta de análisis de riesgo de I3N incluye también datos de la PATN.
- o Catálogo: El líder de IT de la I3N es co‐líder del Catálogo de IABIN.
- o GTT de IT de IABIN: El líder de IT de la I3N es co‐líder del GTT de IT.

#### PATN **Participación en Eventos**

Panamá: II Reunión del Comité Ejecutivo de IABIN (IEC), Ciudad de Panamá, 29 al 31 de enero, 2008.

Jamaica: Taller de Indicadores y Mecanismos de GEF‐IWCAM y IABIN, Ocho Ríos, 10–12 de marzo de 2008;

Brasil: Reunión con el Ministro del Medio Ambiente, Brasilia, 17 y 18 de abril, 2008

Ecuador: Tercer Taller de Áreas Protegidas de los Andes y la Amazonía, Quito, 12 ‐15 de mayo, 2008.

Estados Unidos: Reunión del Grupo de Trabajo Técnico de IT de IABIN, Knoxville, 2– 4 de junio, 2008.

### **Haciendo contactos**

Desarrollo de Nota de Concepto y Términos de Referencia para el desarrollo de una Iniciativa para una Base de Datos de Áreas Protegidas del Caribe ‐‐ CPADI, junto con PNUD‐WCMC y en relación con los países del Caribe, en la reunión de Jamaica;

Asociación con el Ministerio del Medio Ambiente de Brasil para poder ofrecer a los países miembros de IABIN un sistema de información sobre áreas protegidas en código abierto, compatible con los estándares de PATN y WDPA;

Promover entre los representantes de países del Caribe, la RAMPA y las donaciones para digitalizar datos de la PATN en eventos en Jamaica y Quito;

## PTN **Evaluación de Medio Término en Panamá**

Michael Ruggiero, Coordinador de la PTN, participó en la reunión del Comité Ejecutivo de IABIN en Panamá en enero y dio una presentación sobre la PTN, en la cual habló sobre el desarrollo, composición y coordinación de la red, planes para su sustentabilidad, resultados concretos (cuestionario, talleres, invitaciones, etc.) y logros (por ejemplo, portales) y anunció los planes para la Reunión Técnica en Ribeirao Preto, Brasil en julio de 2008.

#### RTE

#### **Recaudación de Fondos**

#### **Desarrollo de la infraestructura para proporcionar datos de ecosistemas en línea**

Las actividades para la implementación de la Red Geoespacial en América del Sur continuaron durante el segundo semestre. Este trabajo se hace en coordinación con y financiamiento de la Corporación Andina de Fomento (CAF). Se firmó un contrato entre la CAF y la Fundación Ciudad del Saber, en representación de IABIN, este semestre para proporcionar a IABIN \$50,000 para llevar a cabo estas actividades. El primer desembolso ha sido recibido. El contrato se extiende de marzo de 2008 a marzo de 2009..

Actividades llevadas a cabo por la ETN bajo el Proyecto GeoSur

o Planes de implementación para instalar geoservidores y proporcionar datos de los países han sido recibidos en la mayoría de los países y se encuentran en proceso de implementación. Las siguientes instituciones han presentado su planes:

- $\checkmark$  Chile: Comisión Nacional del Medio Ambiente (CONAMA)
- $\checkmark$  Ecuador: Ministerio del Medio Ambiente
- 9 Perú: Consejo Nacional del Ambiente
- 9 Uruguay: Dirección Nacional de Medio Ambiente
- 9 Paraguay: Secretaría del Ambiente
- 9 Argentina: El Ministerio de Medio Ambiente
- 9 Panamá: Autoridad Nacional del Ambiente (ANAM).

Asistencia técnica a cuatro países sudamericanos fue proporcionada para establecer sus geoservidores. Esta actividad continuará durante el siguiente semestre..

El coordinador del proyecto y el CRT se reunieron con el Punto Focal de Brasil (Braulio Díaz) y con personal del Ministerio del Medio Ambiente (MMA) en Brasilia.

Las discusiones se enfocaron en la participación del MMA en IABIN y se concentraron en las siguientes tres áreas:

- 1. Red Temática de Áreas Protegidas
- 2. Red Geoespacial
- 3. Red Temática de Ecosistemas.

El MMA ha desarrollado un GeoPortal (I3GEO) que satisface las necesidades de IABIN. Esta será una alternativa al GeoPortal que está siendo desarrollado bajo GeoSur. Se está negociando con el MMA:

### **Uso de datos de ecosistemas en el área de ecosistemas urbanos y salud:**

Se obtuvieron fondos del Fondo para un Desarrollo Ambiental y Socialmente Sustentable del Banco Mundial (TFESS) para llevar a cabo el proyecto *Integrando Datos de Ecosistemas y de Especies en Modelos para Predecir Enfermedades.* Se obtuvieron (\$200.000) para dos años. La implementación de este proyecto en Nicaragua continuará durante el siguiente semestre.

### **La preparación del plan de sustentabilidad para la ETN comenzó conjuntamente con la TNC y NatureServe**

La primera reunión con la Presidenta de NatureServe, Mary Klein, tuvo lugar en Washington, DC en mayo de 2008. Se habló sobre la futura estructura de IABIN y sobre cómo NatureServe podría responsabilizarse de la ETN. Un representante del Banco Mundial, Keiko Ashida, participó en esta reunión.

Con base en las conversaciones con NatureServe el Coordinador de la ETN preparó un documento borrador que delinea la estructura de IABIN en la era después del GEF.

## **El Coordinado de Proyecto de la ETN participó en la Revisión de Medio Término de IABIN en Panamá del 28 de enero al 1 d febrero de 2008.**

**El Coordinador de la ETN participó en el taller de IABIN enfocado en los países del Caribe que se llevó a cabo en Jamaica del 10 al 14 de marzo de 2008.** El Coordinador de la ETN presento la Red Temática de Ecosistemas con énfasis en el Formato Estándar Marino.

## **6. COMPONENTE 5: ADMINISTRACIÓN DEL PROYECTO**

Los Informes Semestrales, el Plan Operativo Anual (POA) y el Plan General de Adquisiciones para el 2008 fueron distribuidos en español e ingles a los miembros de CEI y fueron publicados en la página de IABIN. El PIP, el Manual Operativo y los Informes Semestrales pueden ser descargados de [www.iabin.net](http://www.iabin.net/)

En el POA para el 2008 completado en Noviembre de 2007, IABIN planificó desembolsar \$1,252,881.15 para el periodo de Julio a Diciembre de 2008. Los desembolsos reales fueron de \$530,687.44 que representa el 42.36% de las metas establecidas para el segundo semestre de 2008.

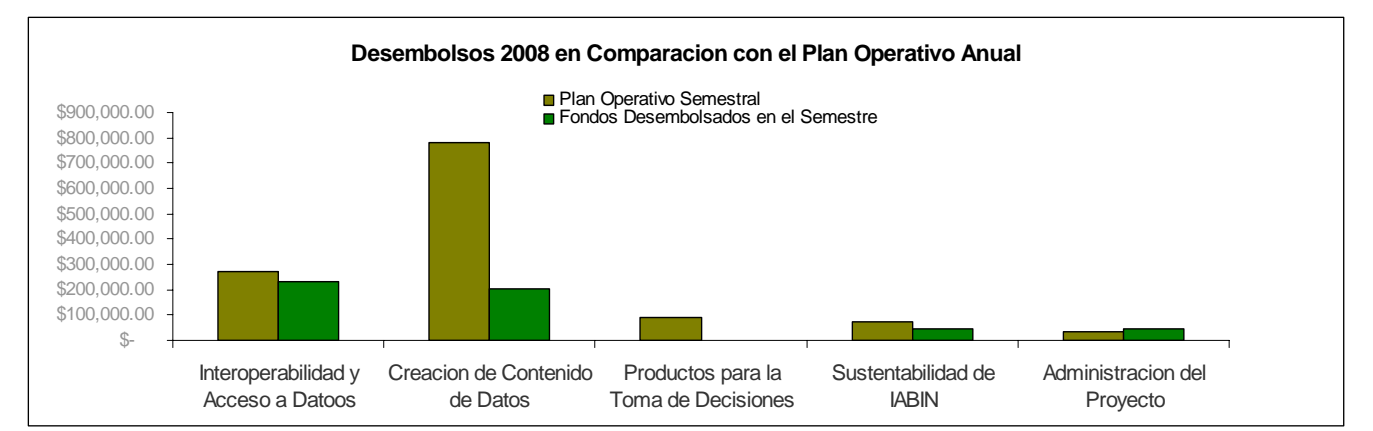

La distribución por componente muestra que la diferencia más significativa a nivel de desembolsos planeados en comparación con desembolsos reales es el Componente 3, ya que no ha habido desembolsos. El cumplimiento de los otros componentes es como sigue:

- (i) *Componente 1:* se desembolsó el 86.86% de la cantidad planeada para el segundo semestre de 2008. Todas las Instituciones Coordinadoras están implementado la mayoría de sus actividades a tiempo de acuerdo a lo programado en sus respectivos planes operativos.
- (ii) *Componente 2*: se desembolsó el 26.37% de la cantidad planeada para el segundo semestre de 2008. Durante este periodo la SG/OEA negocio los términos y condiciones de los procedimientos administrativos y legales exigidos por la SG/OEA mientras la Secretaría de IABIN negocio los aspectos técnicos con las instituciones donatarias. Este proceso a tomado varios meses para varias instituciones ya que algunos de los donatarios no tienen personalidad jurídica y no tienen los sistemas de contabilidad requeridos. Adicionalmente, estas instituciones deben también contar con la revisión y aprobación de los Acuerdos de Sub‐Proyecto por parte de sus respectivos Departamentos Legales causando retrasos en la firma de los Acuerdos y en el desembolso del primer pago. Tal como se estipula en los Acuerdos de Donaciones para la Creación de Contenido, la mayoría de las instituciones solicitan un desembolso aproximadamente de 40% del valor total de la donación a la firma del Acuerdo. El saldo restante se desembolsa a la entrega y revisión satisfactoria de los productos en el Acuerdo. Como resultado, la SG/OEA espera desembolsar la mayor parte de los fondos destinados a las donaciones para creación de contenido y digitalización de datos en el primer y segundo semestre de 2009.
- (iii) *Componente 3*: No hubo desembolsos en el 2008 bajo el componente 3 ya que era necesario tener la Tercera Enmienda al Acuerdo de Fondo de Inversión del GEF a fin de incluir una nueva categoría de adquisiciones. La no objeción correspondiente a dicha enmienda fue solicitada al Banco Mundial el 31 de Julio de 2008 y la SG/OEA la recibió el 10 de Diciembre de 2008. Adicionalmente, a fin de proceder con la ejecución del Componente 3, la SG/OEA requiere la aprobación del Acuerdo de Sub Proyecto entre la SG/OEA y los donatarios por parte del Banco Mundial. Ya que la versión final de los Acuerdos de Sub proyecto se encuentra aun bajo revisión de los abogados de la SG/OEA y del Banco Mundial, a la fecha no se ha firmado ningún Acuerdo para desarrollar las herramientas de valor agregado. En consecuencia, la SG/OEA espera iniciar los desembolsos correspondientes a este componente en el primer semestre de 2009 una vez se haya firmado los Acuerdos con las instituciones donatarias.
- (iv) *Componente 4:* se desembolsó el 62.40% de la cantidad planeada para el segundo semestre de 2008.
- (v) *Componente 5:* se desembolsó el 127.75% de la cantidad planeada para el segundo semestre de 2008.

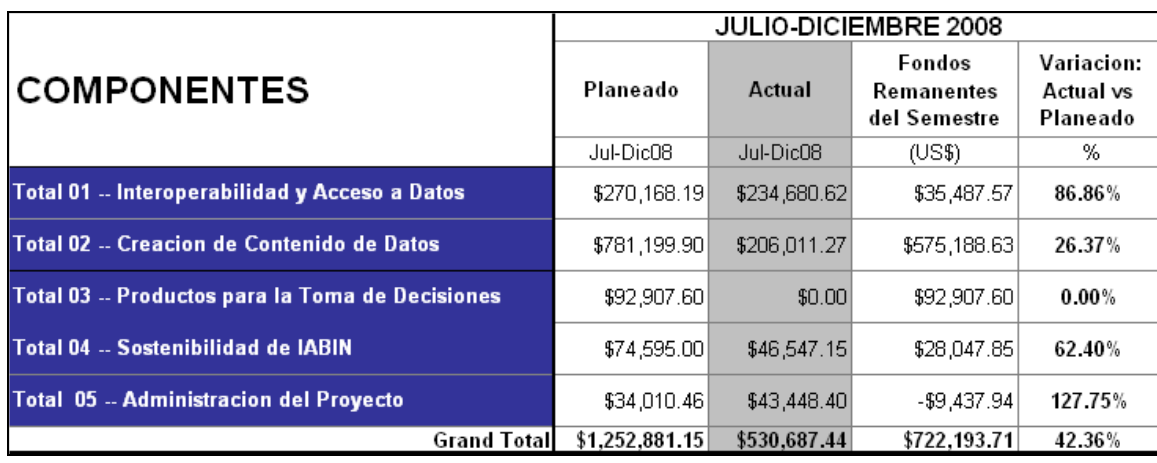

**El Cuadro 5** detalla el nivel de ejecución para el período julio a diciembre de 2009:

El **Cuadro 6** muestra que desde el comienzo del proyecto hasta diciembre de 2008, IABIN ha desembolsado el 58.14% de los fondos totales. De enero a junio de 2009, se espera que IABIN desembolse \$1,116,099, lo que representa el 19% de los fondos totales del proyecto, dejando un 30% para ser ejecutado en el segundo semestre de 2009.

### **Cuadro 6. Fondos disponibles por Componente de IABIN**

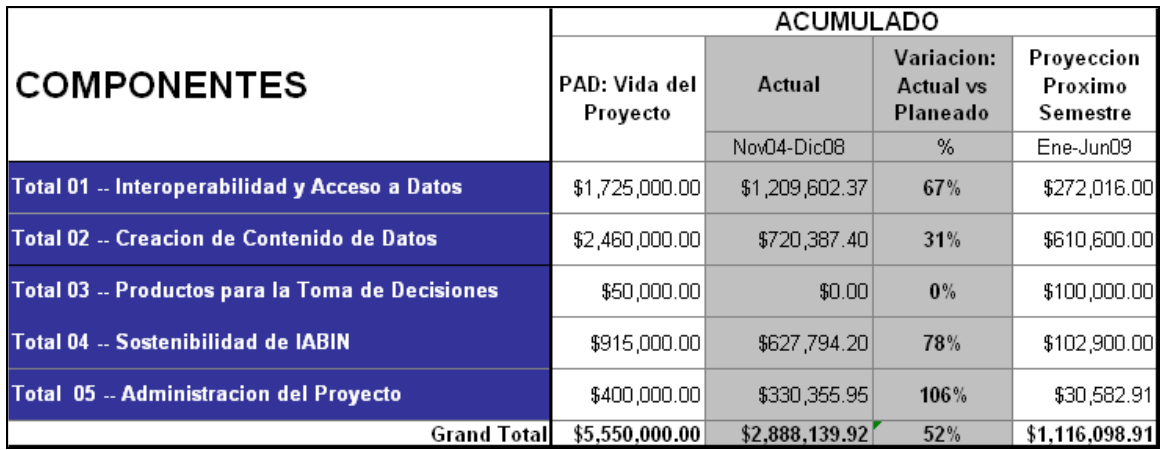

### **Anexo 1 ‐ Siglas**

POA = Plan Operativo Anual

CABI = Organización intergubernamental. Especies invasives es una de tres áreas científicas claves para desarrollo internacional que trabaja para reducir el avance e impacto de las especies invasoras en el mundo.

IC = Institución Coordinadora

CONABIO = Comisión Nacional para el Conocimiento y Uso de la Biodiversidad.

ECE = Estándar de Clases de Ecosistemas

ENBI = Red Europea de Información sobre la Biodiversidad

ETN = Red Temática de Ecosistemas

PF = Punto Focal

FAO = Organización para la Agricultura y la Alimentación

GBIF = Iniciativa Global de Información sobre la Biodiversidad

*SBSTTA = Cuerpo Subsidiario de Consulta Científica, Técnica y Tecnológica* 

*GISP = Programa Global de Especies Invasoras* 

*GISIN = Red de Información sobre Especies Invasoras* 

EEI = Especies Exóticas Invasoras

I3N = Red Temática de Especies Invasoras

IEC = Comité Ejecutivo de IABIN

IUCN = Unión Mundial para la Naturaleza

JICA = Agencia Japonesa para la Cooperación Internacional

LAA/USP = [Laboratório](http://www.pcs.usp.br/~laa/) de Automação Agrícola da Escola Politécnica da University of São Paulo

NBII = Infraestructura Nacional de Información Biológica

PAII = Portal de Acceso Integrado a Información de Especies y Especímenes

PATN = Red Temática de Áreas Protegidas

PATWG = Grupo Temático de Trabajo de Áreas Protegidas

*IPGH = Instituto Panamericano de Geografía e Historia*

PIP = Plan de Implementación del Proyecto

PA = Plan de Adquisiciones

PTN = Red Temática de Polinizadores

REMIB = Red Mundial de Información sobre la Biodiversidad

SAIC = Sistema de Información de la Ciencia y su Aplicación

SICAMAI = Sistema de Captura y Manejo de Información de Especies y Especímenes

STRI = Instituto Smithsonian de Investigaciones Tropicales

SSTN = Red Temática de Especies y Especímenes

RT =Red Temática

GTT = Grupo Temático de Trabajo

TNC = The Nature Conservancy

UDDI = Descripción, Descubrimiento e Integración Universal

UNEP = Programa de las Naciones Unidas para el Ambiente

| <b>DONATARIO</b>                                                                                                    | <b>PAIS</b>   | <b>CANTIDAD</b> |  |  |  |
|----------------------------------------------------------------------------------------------------|---------------|-----------------|--|--|--|
| <b>ESPECIMENES</b>                                                                                                    |               |                 |  |  |  |
| Instituto de Botánica Darwinion                                                                                                 | Argentina     | \$10,000        |  |  |  |
| Administración de Parques Nacionales -Sistema de<br>Información de Biodiversidad (Vertebrados)                                  | Argentina     | \$7,557         |  |  |  |
| Administración de Parques Nacionales -Sistema de<br>Información de Biodiversidad (Aves Acuáticas<br>Laguna Blanca)              | Argentina     | \$5,150         |  |  |  |
| Fundacion Miguel Lillo                                                                                                    | Argentina     | \$10,000        |  |  |  |
| Consejo Nacional de Investigaciones Científicas y<br>Técnicas - Museo Argentino de Ciencias Naturales                           | Argentina     | \$10,000        |  |  |  |
| Administración de Parques Nacionales -Sistema de<br>Información de Biodiversidad (Delegación NEA<br>Especies de Valor Especial) | Argentina     | \$6,360         |  |  |  |
| Fundacion Oga                                                                                                    | Argentina     | \$9,981         |  |  |  |
| Colección Boliviana de Fauna                                                                                                    | Bolivia       | \$10,000        |  |  |  |
| Herbario BOTU de la Universidad Paulista UNESP                                                                                  | <b>Brasil</b> | \$10,000        |  |  |  |
| <b>EMBRAPA</b>                                                                                                    | <b>Brasil</b> | \$9,900         |  |  |  |
| Universidade Federal de Pernambuco                                                                                              | <b>Brasil</b> | \$10,000        |  |  |  |
| Universidad de Santiago de Chile                                                                                                | Chile         | \$10,000        |  |  |  |
| Museo Colombiano de Historia Natural Marino<br>(MHNMC) del Instituto de Investigaciones<br>Marinas y Costeras INVEMAR           | Colombia      | \$9,851         |  |  |  |
| Universidad Nacional de Colombia, Instituto de<br><b>Ciencias Naturales</b>                                                     | Colombia      | \$10,000        |  |  |  |
| Herbario Nacional Colombiano de la Universidad<br>Nacional de Colombia, Sede Bogotá                                             | Colombia      | \$10,000        |  |  |  |
| Museo Nacional de Costa Rica.                                                                                                   | Costa Rica    | \$10,000        |  |  |  |
| Universidad Católica (Biodiversidad de Bosques de<br>Neblina)                                                                   | Ecuador       | \$10,000        |  |  |  |
| Aves y Conservación                                                                                                    | Ecuador       | \$10,000        |  |  |  |
| Museo Entomológico de León                                                                                                    | Nicaragua     | \$9,200         |  |  |  |
| Círculo Herpetológico de Panamá                                                                                                 | Panamá        | \$10,000        |  |  |  |
| Herbario Universidad de Panamá (Vasculares)                                                                                     | Panamá        | \$15,000        |  |  |  |
| Herbario Universidad de Panamá (Briofitas y<br>Líquenes)                                                                        | Panamá        | \$10,000        |  |  |  |
| Museo de Malacología, Universidad de Panamá                                                                                     | Panamá        | \$9,057         |  |  |  |
| Universidad San Marcos - Museo de Historia                                                                                      | Perú          | \$10,000        |  |  |  |

**Anexo 2 – Distribución de las Donaciones para Contenido de Datos por Red Temática y País**

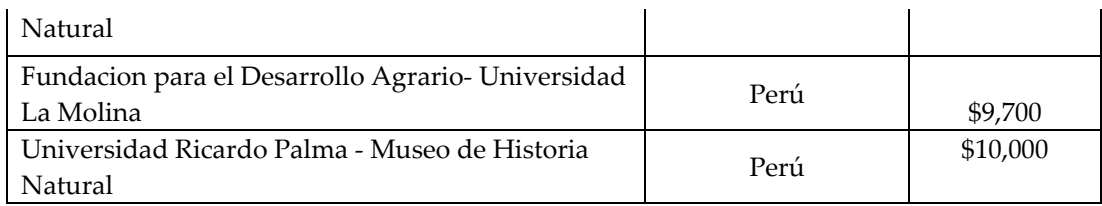

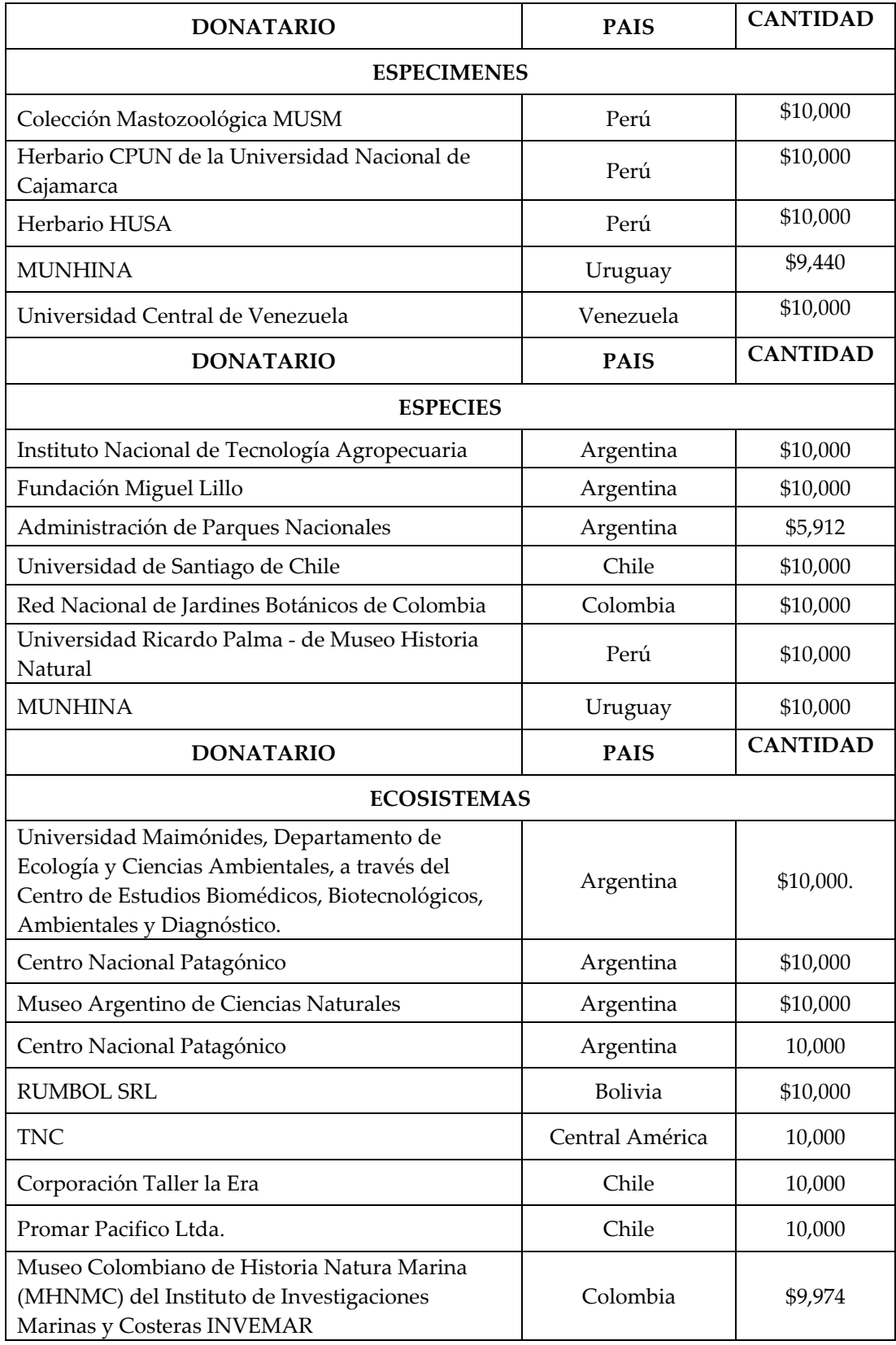

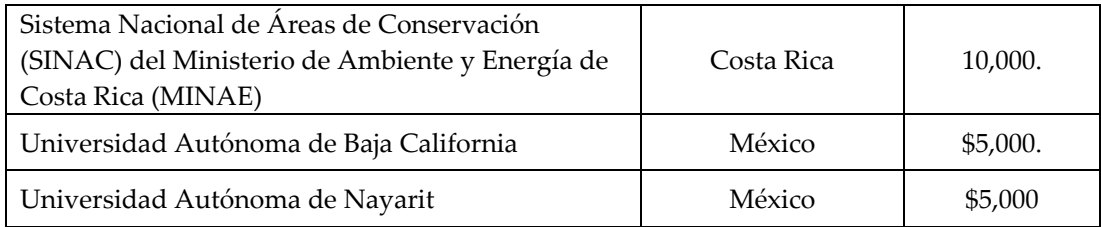

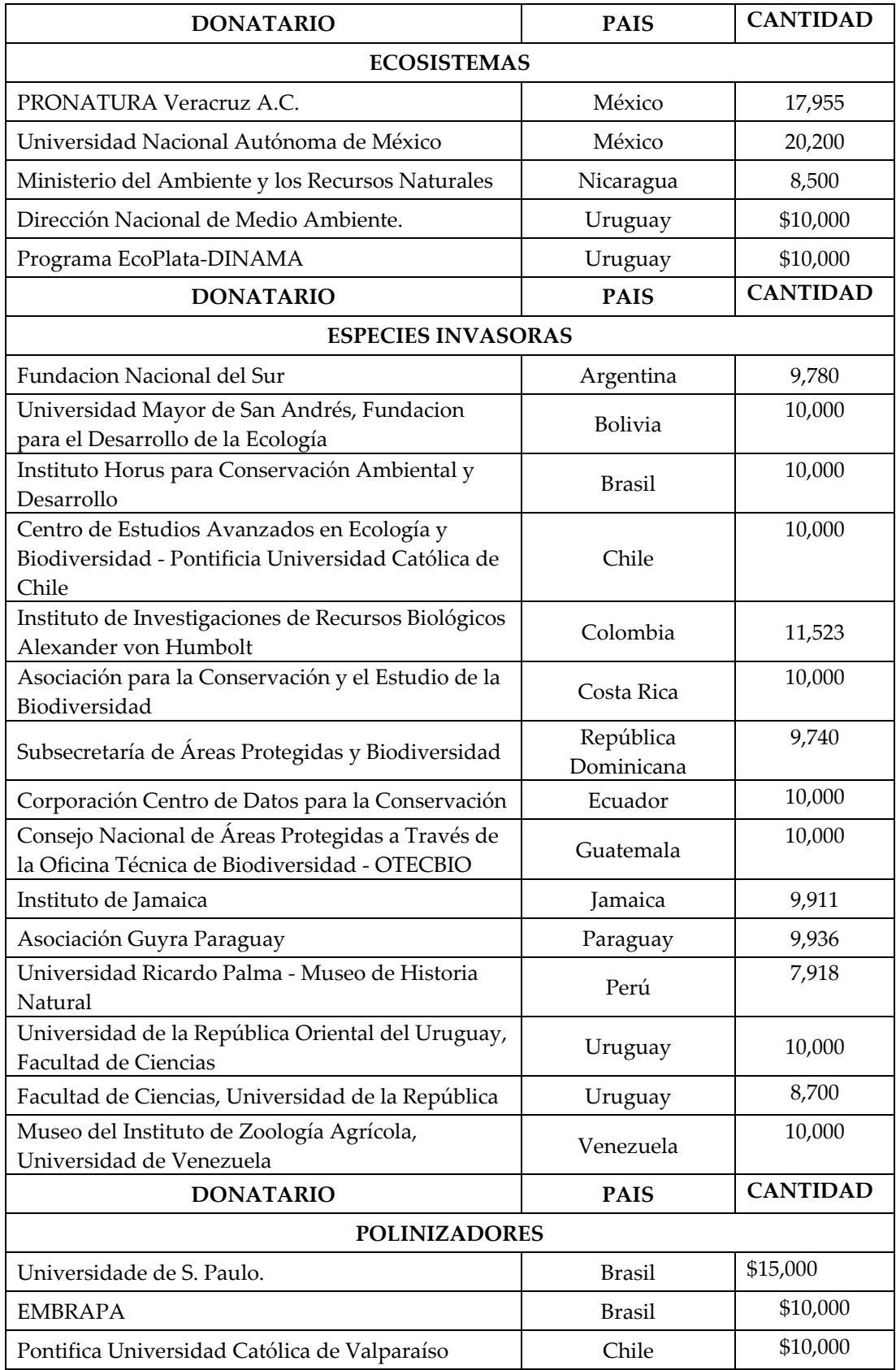

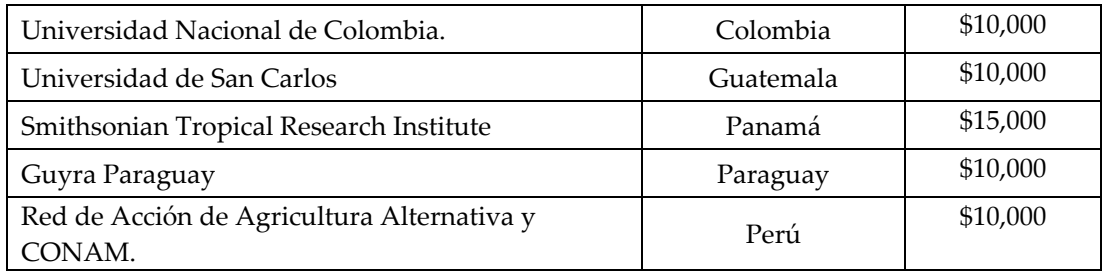

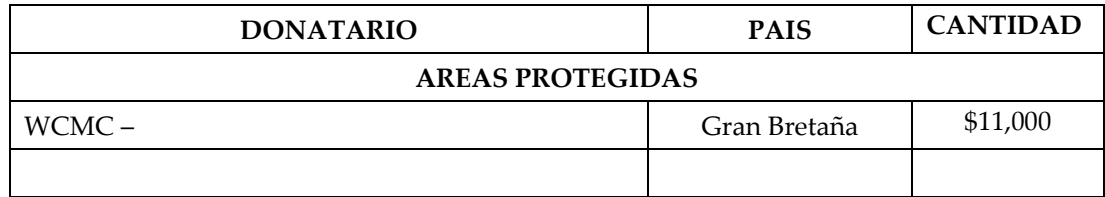